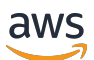

Data API Reference

# **Amazon FinSpace**

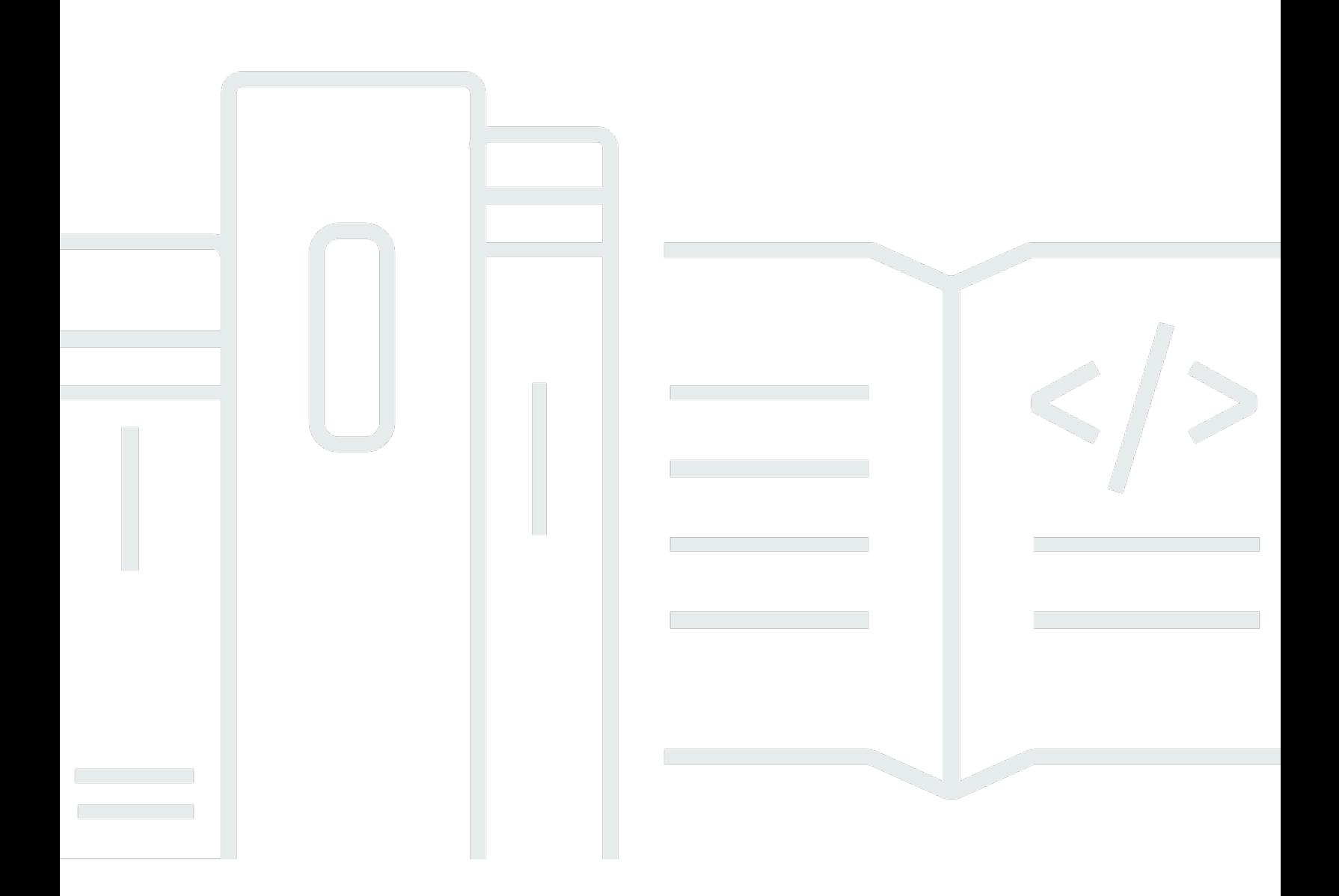

Copyright © 2024 Amazon Web Services, Inc. and/or its affiliates. All rights reserved.

# **Amazon FinSpace: Data API Reference**

Copyright © 2024 Amazon Web Services, Inc. and/or its affiliates. All rights reserved.

Amazon's trademarks and trade dress may not be used in connection with any product or service that is not Amazon's, in any manner that is likely to cause confusion among customers, or in any manner that disparages or discredits Amazon. All other trademarks not owned by Amazon are the property of their respective owners, who may or may not be affiliated with, connected to, or sponsored by Amazon.

# **Table of Contents**

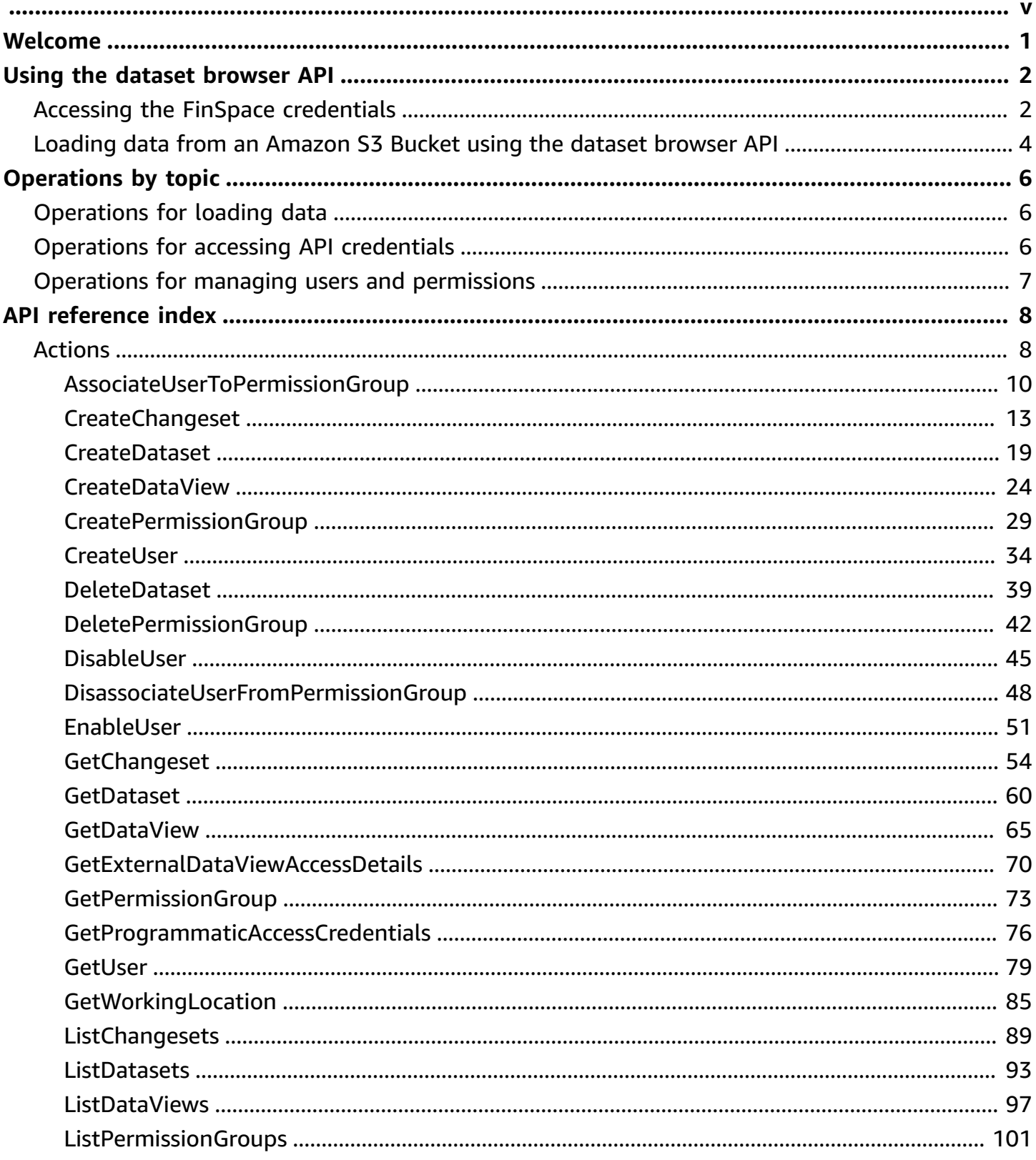

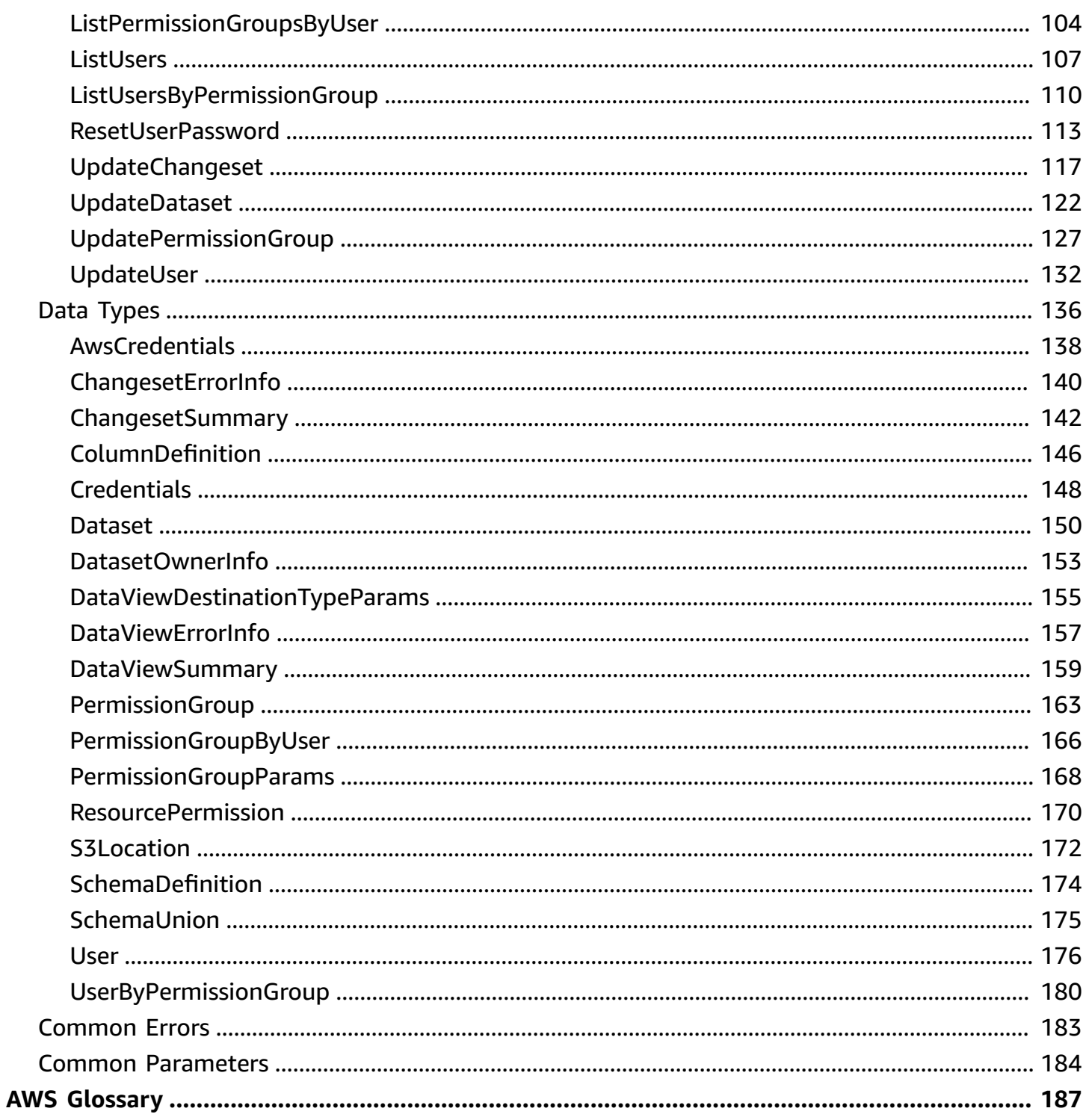

Amazon FinSpace Dataset Browser will be discontinued on *November 29, 2024*. Starting *November 29, 2023*, FinSpace will no longer accept the creation of new Dataset Browser environments. Customers using Amazon FinSpace with [Managed](https://aws.amazon.com/finspace/features/managed-kdb-insights/) Kdb Insights will not be affected. For more information, review the [FAQ](https://aws.amazon.com/finspace/faqs/) or contact AWS [Support](https://aws.amazon.com/contact-us/) to assist with your transition.

# <span id="page-5-0"></span>**Welcome**

The Amazon FinSpace Dataset browser allows you to collect data and catalog it by relevant business concepts such as asset class, risk classification, or geographic region; which makes it easy to discover and share across your organization.

The FinSpace Dataset browser API Reference provides descriptions, syntax, and usage examples for data operations and data types for Amazon FinSpace Dataset browser. You can use the API operations to programmatically expand and manage actions that you can take inside your Dataset browser environment.

You can also use one of the AWS SDKs to access an API operation that's tailored to the programming language or platform that you're using. For more information, see AWS [SDKs](http://aws.amazon.com/tools/#SDKs).

# <span id="page-6-0"></span>**Using the dataset browser API**

Use the topics in this section to understand how to use the FinSpace Dataset browser APIs.

# **Topics**

- Accessing the FinSpace [credentials](#page-6-1)
- Loading data from an [Amazon](#page-8-0) S3 Bucket using the dataset browser API

# <span id="page-6-1"></span>**Accessing the FinSpace credentials**

To use the FinSpace Dataset browser API operations, you need to configure a user for programmatic access using the FinSpace web application. For more information, see [Configuring](https://docs.aws.amazon.com/finspace/latest/userguide/temporary-credentials.html#obtaining-credentials-programmatically)  a user for [programmatic](https://docs.aws.amazon.com/finspace/latest/userguide/temporary-credentials.html#obtaining-credentials-programmatically) access using FinSpace in the *Amazon FinSpace User Guide*. There are two ways to access the API credentials.

- 1. **Copy the API credentials from FinSpace web application -** Use API credentials that are associated with your user profile in Dataset browser. The credentials are only valid for 60 minutes. Use the following procedure to procure short term API credentials to use with FinSpace SDK.
	- a. From the Dataset browser homepage, go to the gear menu. Choose **API Credentials**.

b. Copy the **Access Key ID, Secret Access Key, Session Token**.

c. Use the credentials to use the FinSpace Dataset browser APIs.

```
 #!/usr/bin/env python 
                          import boto3 
                         session = boto3.session.Session()
                          finSpaceClient = session.client( 
                              region_name='us-east-1', 
                              service_name='finspace-data', 
                              aws_access_key_id='Specify Access Key ID', 
                              aws_secret_access_key='Specify Secret Access Key', 
                              aws_session_token='Specify Session Token' 
 )
```
2. **Access credentials programmatically using IAM access key id and secret access key -** Your Amazon Resource Name (ARN) must be registered with your user profile in the FinSpace Dataset browser web application to use this method. Please contact your administrator to verify. You can find your FinSpace environment id from the sign-in URL that you use to login to your Dataset browser web application. For example, if your FinSpace sign-in URL is https://vs57phhvijir4kv5rf6ywt.us-east-1.amazonfinspace.com, the environment id is vs57phhvijir4kv5rf6ywt.

```
 #!/usr/bin/env python 
                            import boto3 
                            REGION = "us-east-1" 
                           PROD ENVIRONMENT ID = "Specify FinSpace environment id"
                            AWS_ACCESS_KEY_ID = "Specify AWS_ACCESS_KEY_ID" # Access 
 key id of your user 
                            AWS_SECRET_ACCESS_KEY = "Specify AWS_SECRET_ACCESS_KEY" # 
 Secret access key for your user 
                            session = boto3.Session(AWS_ACCESS_KEY_ID, 
 AWS_SECRET_ACCESS_KEY, region_name=REGION) 
                            client = session.client( 
                                 region_name=REGION, 
                                 service_name='finspace-data', 
                                 aws_access_key_id=AWS_ACCESS_KEY_ID, 
                                 aws_secret_access_key=AWS_SECRET_ACCESS_KEY 
) and the contract of \mathcal{L} apiCredentials = 
 client.get_programmatic_access_credentials(environmentId=PROD_ENVIRONMENT_ID) 
                            finSpaceClient = session.client( 
                                 service_name='finspace-data', 
                                 aws_access_key_id=apiCredentials['credentials']
['AccessKeyId'], 
                                 aws_secret_access_key=apiCredentials['credentials']
['SecretAccessKey'], 
                                 aws_session_token=apiCredentials['credentials']
['SessionToken'] 
    )
```
# <span id="page-8-0"></span>**Loading data from an Amazon S3 Bucket using the dataset browser API**

You can load data from an external S3 bucket into your Dataset browser environment when you create or update a change set. To do this, you will first need to enable access from your Dataset browser environment to an S3 bucket where the data resides.

## *(i)* Note

In order to setup access to an S3 bucket, you must be authorized to access the FinSpace page in AWS Management Console and make changes to bucket-level permissions in Amazon S3.

# **Find your FinSpace Dataset browser infrastructure account number in AWS Management console**

- 1. Sign in to your AWS account and open FinSpace from the AWS Management Console. It is located under Analytics, and you can find it by searching for *FinSpace*.
- 2. In FinSpace, choose **Dataset browser**.
- 3. In the Dataset browser page, from the list of environments, choose the environment that you want to setup to access an S3 bucket.
- 4. On the environment page, copy and save the **FinSpace infrastructure account** name.

# **Setup access for FinSpace infrastructure account in S3 bucket policy**

- 1. Sign in to your AWS account and open Amazon S3 from the AWS Management Console. It is located under Storage, and you can find it by searching for S3.
- 2. Choose the bucket that you want to access from your FinSpace Dataset browser environment.
- 3. Set a bucket policy for the bucket with following json code. For example, if your bucket name is example-bucket and your FinSpace infrastructure account number is 123456789101 below would be the example policy.

```
{ "Version": "2012-10-17", "Id": "CrossAccountAccess", "Statement": 
  [ { "Effect": "Allow", "Principal": { "AWS": [ "arn:aws:iam::123456789101:role/
```

```
FinSpaceServiceRole" ] }, "Action": "s3:GetObject", "Resource": 
  "arn:aws:s3:::example-bucket/*" }, { "Effect": "Allow", "Principal": { "AWS": 
  [ "arn:aws:iam::123456789101:role/FinSpaceServiceRole" ] }, "Action": 
  "s3:ListBucket", "Resource": "arn:aws:s3:::example-bucket" } ] }
```
Using the above policy, you should be able to access example-bucket from the FinSpace environment, which is associated with the FinSpace infrastructure account number 123456789101 .

# <span id="page-10-0"></span>**Amazon FinSpace API operations**

Use this section to locate FinSpace API operations by topic.

# **Topics**

- [Operations for loading data](#page-10-1)
- [Operations](#page-10-2) for accessing API credentials
- [Operations for managing users and permissions](#page-11-0)

# <span id="page-10-1"></span>**Operations for loading data**

The API operations in this section control loading of data in FinSpace.

- [CreateChangeset](#page-17-0)
- [CreateDataset](#page-23-0)
- [CreateDataView](#page-28-0)
- [DeleteDataset](#page-43-0)
- [GetChangeset](#page-58-0)
- [GetDataset](#page-64-0)
- [GetDataView](#page-69-0)
- [GetWorkingLocation](#page-89-0)
- [ListChangesets](#page-93-0)
- [ListDatasets](#page-97-0)
- [ListDataViews](#page-101-0)
- [UpdateChangeset](#page-121-0)
- [UpdateDataset](#page-126-0)

# <span id="page-10-2"></span>**Operations for accessing API credentials**

The API operations in this section control accessing API credentials in FinSpace.

• [GetProgrammaticAccessCredentials](#page-80-0)

# <span id="page-11-0"></span>**Operations for managing users and permissions**

The API operations in this section control adding and modifying users and permission groups in FinSpace.

- [AssociateUserToPermissionGroup](#page-14-0)
- [CreatePermissionGroup](#page-33-0)
- [CreateUser](#page-38-0)
- [DeletePermissionGroup](#page-46-0)
- [DisableUser](#page-49-0)
- [DisassociateUserFromPermissionGroup](#page-52-0)
- [EnableUser](#page-55-0)
- [GetPermissionGroup](#page-77-0)
- [GetUser](#page-83-0)
- [ListPermissionGroups](#page-105-0)
- [ListPermissionGroupsByUser](#page-108-0)
- [ListUsers](#page-111-0)
- [ListUsersByPermissionGroup](#page-114-0)
- [ResetUserPassword](#page-117-0)
- [UpdatePermissionGroup](#page-131-0)
- [UpdateUser](#page-136-0)

# <span id="page-12-0"></span>**API reference index**

This section contains the API Reference documentation.

## **Topics**

- [Actions](#page-12-1)
- Data [Types](#page-140-0)
- **[Common](#page-187-0) Errors**
- Common [Parameters](#page-188-0)

# <span id="page-12-1"></span>**Actions**

The following actions are supported:

- [AssociateUserToPermissionGroup](#page-14-0)
- [CreateChangeset](#page-17-0)
- [CreateDataset](#page-23-0)
- [CreateDataView](#page-28-0)
- [CreatePermissionGroup](#page-33-0)
- [CreateUser](#page-38-0)
- [DeleteDataset](#page-43-0)
- [DeletePermissionGroup](#page-46-0)
- [DisableUser](#page-49-0)
- [DisassociateUserFromPermissionGroup](#page-52-0)
- [EnableUser](#page-55-0)
- [GetChangeset](#page-58-0)
- [GetDataset](#page-64-0)
- [GetDataView](#page-69-0)
- [GetExternalDataViewAccessDetails](#page-74-0)
- [GetPermissionGroup](#page-77-0)
- [GetProgrammaticAccessCredentials](#page-80-0)
- [GetUser](#page-83-0)
- [GetWorkingLocation](#page-89-0)
- [ListChangesets](#page-93-0)
- [ListDatasets](#page-97-0)
- [ListDataViews](#page-101-0)
- [ListPermissionGroups](#page-105-0)
- [ListPermissionGroupsByUser](#page-108-0)
- [ListUsers](#page-111-0)
- [ListUsersByPermissionGroup](#page-114-0)
- [ResetUserPassword](#page-117-0)
- [UpdateChangeset](#page-121-0)
- [UpdateDataset](#page-126-0)
- [UpdatePermissionGroup](#page-131-0)
- [UpdateUser](#page-136-0)

# <span id="page-14-0"></span>**AssociateUserToPermissionGroup**

Adds a user to a permission group to grant permissions for actions a user can perform in FinSpace.

# <span id="page-14-2"></span>**Request Syntax**

```
POST /permission-group/permissionGroupId/users/userId HTTP/1.1
Content-type: application/json
{ 
    "clientToken": "string"
}
```
# **URI Request Parameters**

The request uses the following URI parameters.

# **[permissionGroupId](#page-14-2)**

The unique identifier for the permission group.

Length Constraints: Minimum length of 1. Maximum length of 26.

Pattern: . \* \S. \*

Required: Yes

# **[userId](#page-14-2)**

The unique identifier for the user.

Length Constraints: Minimum length of 1. Maximum length of 26.

Pattern: . \* \S. \*

Required: Yes

# **Request Body**

The request accepts the following data in JSON format.

# <span id="page-14-1"></span>**[clientToken](#page-14-2)**

A token that ensures idempotency. This token expires in 10 minutes.

#### Type: String

Length Constraints: Minimum length of 1. Maximum length of 128.

Pattern: . \* \S. \*

Required: No

# <span id="page-15-0"></span>**Response Syntax**

HTTP/1.1 *statusCode*

# **Response Elements**

If the action is successful, the service sends back the following HTTP response.

## **[statusCode](#page-15-0)**

The returned status code of the response.

# **Errors**

For information about the errors that are common to all actions, see [Common](#page-187-0) Errors.

## **AccessDeniedException**

You do not have sufficient access to perform this action.

HTTP Status Code: 403

#### **ConflictException**

The request conflicts with an existing resource.

HTTP Status Code: 409

## **InternalServerException**

The request processing has failed because of an unknown error, exception or failure.

HTTP Status Code: 500

#### **ResourceNotFoundException**

One or more resources can't be found.

HTTP Status Code: 404

#### **ThrottlingException**

The request was denied due to request throttling.

HTTP Status Code: 429

#### **ValidationException**

The input fails to satisfy the constraints specified by an AWS service.

HTTP Status Code: 400

# **See Also**

For more information about using this API in one of the language-specific AWS SDKs, see the following:

- AWS [Command](https://docs.aws.amazon.com/goto/aws-cli/finspace-2020-07-13/AssociateUserToPermissionGroup) Line Interface
- [AWS](https://docs.aws.amazon.com/goto/DotNetSDKV3/finspace-2020-07-13/AssociateUserToPermissionGroup) SDK for .NET
- [AWS](https://docs.aws.amazon.com/goto/SdkForCpp/finspace-2020-07-13/AssociateUserToPermissionGroup) SDK for C++
- [AWS](https://docs.aws.amazon.com/goto/SdkForGoV2/finspace-2020-07-13/AssociateUserToPermissionGroup) SDK for Go v2
- [AWS](https://docs.aws.amazon.com/goto/SdkForJavaV2/finspace-2020-07-13/AssociateUserToPermissionGroup) SDK for Java V2
- AWS SDK for [JavaScript](https://docs.aws.amazon.com/goto/SdkForJavaScriptV3/finspace-2020-07-13/AssociateUserToPermissionGroup) V3
- [AWS](https://docs.aws.amazon.com/goto/SdkForPHPV3/finspace-2020-07-13/AssociateUserToPermissionGroup) SDK for PHP V3
- AWS SDK for [Python](https://docs.aws.amazon.com/goto/boto3/finspace-2020-07-13/AssociateUserToPermissionGroup)
- AWS SDK for [Ruby](https://docs.aws.amazon.com/goto/SdkForRubyV3/finspace-2020-07-13/AssociateUserToPermissionGroup) V3

# <span id="page-17-0"></span>**CreateChangeset**

<span id="page-17-2"></span>Creates a new Changeset in a FinSpace Dataset.

# **Request Syntax**

```
POST /datasets/datasetId/changesetsv2 HTTP/1.1
Content-type: application/json
{ 
    "changeType": "string", 
    "clientToken": "string", 
    "formatParams": { 
       "string" : "string" 
    }, 
    "sourceParams": { 
       "string" : "string" 
    }
}
```
# **URI Request Parameters**

The request uses the following URI parameters.

#### **[datasetId](#page-17-2)**

The unique identifier for the FinSpace Dataset where the Changeset will be created.

Length Constraints: Minimum length of 1. Maximum length of 26.

Required: Yes

# **Request Body**

The request accepts the following data in JSON format.

#### <span id="page-17-1"></span>**[changeType](#page-17-2)**

The option to indicate how a Changeset will be applied to a Dataset.

• REPLACE – Changeset will be considered as a replacement to all prior loaded Changesets.

- APPEND Changeset will be considered as an addition to the end of all prior loaded Changesets.
- MODIFY Changeset is considered as a replacement to a specific prior ingested Changeset.

```
Type: String
```
Valid Values: REPLACE | APPEND | MODIFY

Required: Yes

## <span id="page-18-0"></span>**[formatParams](#page-17-2)**

Options that define the structure of the source file(s) including the format type (formatType), header row (withHeader), data separation character (separator) and the type of compression (compression).

formatType is a required attribute and can have the following values:

- PARQUET Parquet source file format.
- CSV CSV source file format.
- JSON JSON source file format.
- XML XML source file format.

Here is an example of how you could specify the formatParams:

```
"formatParams": { "formatType": "CSV", "withHeader": "true", 
"separator": ",", "compression":"None" }
```
Note that if you only provide formatType as CSV, the rest of the attributes will automatically default to CSV values as following:

```
{ "withHeader": "true", "separator": "," }
```
For more information about supported file formats, see [Supported](https://docs.aws.amazon.com/finspace/latest/userguide/supported-data-types.html) Data Types and File Formats in the FinSpace User Guide.

Type: String to string map

Key Length Constraints: Maximum length of 128.

```
Key Pattern: [\s\S]*\S[\s\S]*
```
Value Length Constraints: Maximum length of 1000.

```
Value Pattern: [\s\S]*\S[\s\S]*
```
Required: Yes

#### <span id="page-19-1"></span>**[sourceParams](#page-17-2)**

Options that define the location of the data being ingested (s3SourcePath) and the source of the changeset (sourceType).

Both s3SourcePath and sourceType are required attributes.

Here is an example of how you could specify the sourceParams:

```
"sourceParams": { "s3SourcePath": "s3://finspace-landing-us-east-2-
bk7gcfvitndqa6ebnvys4d/scratch/wr5hh8pwkpqqkxa4sxrmcw/ingestion/
equity.csv", "sourceType": "S3" }
```
The S3 path that you specify must allow the FinSpace role access. To do that, you first need to configure the IAM policy on S3 bucket. For more information, see Loading data from an [Amazon](https://docs.aws.amazon.com/finspace/latest/data-api/fs-using-the-finspace-api.html#access-s3-buckets) S3 Bucket using the [FinSpace](https://docs.aws.amazon.com/finspace/latest/data-api/fs-using-the-finspace-api.html#access-s3-buckets) API section.

Type: String to string map

Key Length Constraints: Maximum length of 128.

Key Pattern: [\s\S]\*\S[\s\S]\*

Value Length Constraints: Maximum length of 1000.

Value Pattern: [\s\S]\*\S[\s\S]\*

Required: Yes

#### <span id="page-19-0"></span>**[clientToken](#page-17-2)**

A token that ensures idempotency. This token expires in 10 minutes.

Type: String

Length Constraints: Minimum length of 1. Maximum length of 128.

Pattern: . \* \S. \*

# <span id="page-20-2"></span>**Response Syntax**

```
HTTP/1.1 200
Content-type: application/json
{ 
    "changesetId": "string", 
    "datasetId": "string"
}
```
# **Response Elements**

If the action is successful, the service sends back an HTTP 200 response.

The following data is returned in JSON format by the service.

# <span id="page-20-0"></span>**[changesetId](#page-20-2)**

The unique identifier of the Changeset that is created.

Type: String

Length Constraints: Minimum length of 1. Maximum length of 26.

# <span id="page-20-1"></span>**[datasetId](#page-20-2)**

The unique identifier for the FinSpace Dataset where the Changeset is created.

Type: String

Length Constraints: Minimum length of 1. Maximum length of 26.

# **Errors**

For information about the errors that are common to all actions, see [Common](#page-187-0) Errors.

# **AccessDeniedException**

You do not have sufficient access to perform this action.

## HTTP Status Code: 403

## **ConflictException**

The request conflicts with an existing resource.

HTTP Status Code: 409

## **InternalServerException**

The request processing has failed because of an unknown error, exception or failure.

HTTP Status Code: 500

## **LimitExceededException**

A limit has exceeded.

HTTP Status Code: 400

## **ResourceNotFoundException**

One or more resources can't be found.

HTTP Status Code: 404

## **ThrottlingException**

The request was denied due to request throttling.

HTTP Status Code: 429

## **ValidationException**

The input fails to satisfy the constraints specified by an AWS service.

HTTP Status Code: 400

# **See Also**

For more information about using this API in one of the language-specific AWS SDKs, see the following:

- AWS [Command](https://docs.aws.amazon.com/goto/aws-cli/finspace-2020-07-13/CreateChangeset) Line Interface
- [AWS](https://docs.aws.amazon.com/goto/DotNetSDKV3/finspace-2020-07-13/CreateChangeset) SDK for .NET
- [AWS](https://docs.aws.amazon.com/goto/SdkForCpp/finspace-2020-07-13/CreateChangeset) SDK for C++
- [AWS](https://docs.aws.amazon.com/goto/SdkForGoV2/finspace-2020-07-13/CreateChangeset) SDK for Go v2
- [AWS](https://docs.aws.amazon.com/goto/SdkForJavaV2/finspace-2020-07-13/CreateChangeset) SDK for Java V2
- AWS SDK for [JavaScript](https://docs.aws.amazon.com/goto/SdkForJavaScriptV3/finspace-2020-07-13/CreateChangeset) V3
- [AWS](https://docs.aws.amazon.com/goto/SdkForPHPV3/finspace-2020-07-13/CreateChangeset) SDK for PHP V3
- AWS SDK for [Python](https://docs.aws.amazon.com/goto/boto3/finspace-2020-07-13/CreateChangeset)
- AWS SDK for [Ruby](https://docs.aws.amazon.com/goto/SdkForRubyV3/finspace-2020-07-13/CreateChangeset) V3

#### Amazon FinSpace Data API Reference

# <span id="page-23-0"></span>**CreateDataset**

<span id="page-23-1"></span>Creates a new FinSpace Dataset.

# **Request Syntax**

```
POST /datasetsv2 HTTP/1.1
Content-type: application/json
{ 
    "alias": "string", 
    "clientToken": "string", 
    "datasetDescription": "string", 
    "datasetTitle": "string", 
    "kind": "string", 
    "ownerInfo": { 
       "email": "string", 
       "name": "string", 
       "phoneNumber": "string" 
    }, 
    "permissionGroupParams": { 
       "datasetPermissions": [ 
           { 
              "permission": "string" 
 } 
       ], 
       "permissionGroupId": "string" 
    }, 
    "schemaDefinition": { 
       "tabularSchemaConfig": { 
           "columns": [ 
\{\hspace{.1cm} \} "columnDescription": "string", 
                 "columnName": "string", 
                 "dataType": "string" 
 } 
           ], 
           "primaryKeyColumns": [ "string" ] 
       } 
    }
}
```
# **URI Request Parameters**

The request does not use any URI parameters.

# **Request Body**

The request accepts the following data in JSON format.

#### <span id="page-24-1"></span>**[datasetTitle](#page-23-1)**

Display title for a FinSpace Dataset.

Type: String

Length Constraints: Minimum length of 1. Maximum length of 255.

Pattern: . \*\S. \*

Required: Yes

#### <span id="page-24-2"></span>**[kind](#page-23-1)**

The format in which Dataset data is structured.

- TABULAR Data is structured in a tabular format.
- NON\_TABULAR Data is structured in a non-tabular format.

Type: String

Valid Values: TABULAR | NON\_TABULAR

Required: Yes

#### <span id="page-24-3"></span>**[permissionGroupParams](#page-23-1)**

Permission group parameters for Dataset permissions.

Type: [PermissionGroupParams](#page-172-0) object

Required: Yes

#### <span id="page-24-0"></span>**[alias](#page-23-1)**

The unique resource identifier for a Dataset.

Type: String

Length Constraints: Minimum length of 1. Maximum length of 255.

Pattern: ^alias\/\S+

Required: No

## <span id="page-25-0"></span>**[clientToken](#page-23-1)**

A token that ensures idempotency. This token expires in 10 minutes.

Type: String

Length Constraints: Minimum length of 1. Maximum length of 128.

Pattern: . \* \S. \*

Required: No

#### <span id="page-25-1"></span>**[datasetDescription](#page-23-1)**

Description of a Dataset.

Type: String

Length Constraints: Maximum length of 1000.

Pattern: [\s\S]\*

Required: No

#### <span id="page-25-2"></span>**[ownerInfo](#page-23-1)**

Contact information for a Dataset owner.

Type: [DatasetOwnerInfo](#page-157-0) object

#### Required: No

#### <span id="page-25-3"></span>**[schemaDefinition](#page-23-1)**

Definition for a schema on a tabular Dataset.

Type: [SchemaUnion](#page-179-0) object

Required: No

# <span id="page-26-1"></span>**Response Syntax**

```
HTTP/1.1 200
Content-type: application/json
{ 
    "datasetId": "string"
}
```
# **Response Elements**

If the action is successful, the service sends back an HTTP 200 response.

The following data is returned in JSON format by the service.

#### <span id="page-26-0"></span>**[datasetId](#page-26-1)**

The unique identifier for the created Dataset.

Type: String

Length Constraints: Minimum length of 1. Maximum length of 26.

# **Errors**

For information about the errors that are common to all actions, see [Common](#page-187-0) Errors.

#### **AccessDeniedException**

You do not have sufficient access to perform this action.

HTTP Status Code: 403

#### **ConflictException**

The request conflicts with an existing resource.

HTTP Status Code: 409

#### **InternalServerException**

The request processing has failed because of an unknown error, exception or failure.

HTTP Status Code: 500

#### **LimitExceededException**

A limit has exceeded.

HTTP Status Code: 400

#### **ResourceNotFoundException**

One or more resources can't be found.

HTTP Status Code: 404

#### **ThrottlingException**

The request was denied due to request throttling.

HTTP Status Code: 429

#### **ValidationException**

The input fails to satisfy the constraints specified by an AWS service.

HTTP Status Code: 400

# **See Also**

For more information about using this API in one of the language-specific AWS SDKs, see the following:

- AWS [Command](https://docs.aws.amazon.com/goto/aws-cli/finspace-2020-07-13/CreateDataset) Line Interface
- [AWS](https://docs.aws.amazon.com/goto/DotNetSDKV3/finspace-2020-07-13/CreateDataset) SDK for .NET
- [AWS](https://docs.aws.amazon.com/goto/SdkForCpp/finspace-2020-07-13/CreateDataset) SDK for C++
- [AWS](https://docs.aws.amazon.com/goto/SdkForGoV2/finspace-2020-07-13/CreateDataset) SDK for Go v2
- [AWS](https://docs.aws.amazon.com/goto/SdkForJavaV2/finspace-2020-07-13/CreateDataset) SDK for Java V2
- AWS SDK for [JavaScript](https://docs.aws.amazon.com/goto/SdkForJavaScriptV3/finspace-2020-07-13/CreateDataset) V3
- [AWS](https://docs.aws.amazon.com/goto/SdkForPHPV3/finspace-2020-07-13/CreateDataset) SDK for PHP V3
- AWS SDK for [Python](https://docs.aws.amazon.com/goto/boto3/finspace-2020-07-13/CreateDataset)
- AWS SDK for [Ruby](https://docs.aws.amazon.com/goto/SdkForRubyV3/finspace-2020-07-13/CreateDataset) V3

# <span id="page-28-0"></span>**CreateDataView**

Creates a Dataview for a Dataset.

# <span id="page-28-2"></span>**Request Syntax**

```
POST /datasets/datasetId/dataviewsv2 HTTP/1.1
Content-type: application/json
{ 
    "asOfTimestamp": number, 
    "autoUpdate": boolean, 
    "clientToken": "string", 
    "destinationTypeParams": { 
       "destinationType": "string", 
       "s3DestinationExportFileFormat": "string", 
       "s3DestinationExportFileFormatOptions": { 
           "string" : "string" 
       } 
    }, 
    "partitionColumns": [ "string" ], 
    "sortColumns": [ "string" ]
}
```
# **URI Request Parameters**

The request uses the following URI parameters.

## **[datasetId](#page-28-2)**

The unique Dataset identifier that is used to create a Dataview.

Length Constraints: Minimum length of 1. Maximum length of 26.

Required: Yes

# **Request Body**

The request accepts the following data in JSON format.

# <span id="page-28-1"></span>**[destinationTypeParams](#page-28-2)**

Options that define the destination type for the Dataview.

#### Type: [DataViewDestinationTypeParams](#page-159-0) object

#### Required: Yes

#### <span id="page-29-0"></span>**[asOfTimestamp](#page-28-2)**

Beginning time to use for the Dataview. The value is determined as epoch time in milliseconds. For example, the value for Monday, November 1, 2021 12:00:00 PM UTC is specified as 1635768000000.

Type: Long

Required: No

#### <span id="page-29-1"></span>**[autoUpdate](#page-28-2)**

Flag to indicate Dataview should be updated automatically.

Type: Boolean

Required: No

#### <span id="page-29-2"></span>**[clientToken](#page-28-2)**

A token that ensures idempotency. This token expires in 10 minutes.

Type: String

Length Constraints: Minimum length of 1. Maximum length of 128.

Pattern: . \*\S. \*

Required: No

#### <span id="page-29-3"></span>**[partitionColumns](#page-28-2)**

Ordered set of column names used to partition data.

Type: Array of strings

Length Constraints: Minimum length of 1. Maximum length of 255.

Pattern: [\s\S]\*\S[\s\S]\*

Required: No

#### <span id="page-30-0"></span>**[sortColumns](#page-28-2)**

Columns to be used for sorting the data.

Type: Array of strings

Length Constraints: Minimum length of 1. Maximum length of 255.

```
Pattern: [\s\S] *\S[\s\S] *
```
Required: No

## <span id="page-30-3"></span>**Response Syntax**

```
HTTP/1.1 200
Content-type: application/json
{ 
    "datasetId": "string", 
    "dataViewId": "string"
}
```
# **Response Elements**

If the action is successful, the service sends back an HTTP 200 response.

The following data is returned in JSON format by the service.

#### <span id="page-30-1"></span>**[datasetId](#page-30-3)**

The unique identifier of the Dataset used for the Dataview.

Type: String

Length Constraints: Minimum length of 1. Maximum length of 26.

#### <span id="page-30-2"></span>**[dataViewId](#page-30-3)**

The unique identifier for the created Dataview.

Type: String

Length Constraints: Minimum length of 1. Maximum length of 26.

# **Errors**

For information about the errors that are common to all actions, see [Common](#page-187-0) Errors.

## **ConflictException**

The request conflicts with an existing resource.

HTTP Status Code: 409

## **InternalServerException**

The request processing has failed because of an unknown error, exception or failure.

HTTP Status Code: 500

## **LimitExceededException**

A limit has exceeded.

HTTP Status Code: 400

## **ResourceNotFoundException**

One or more resources can't be found.

HTTP Status Code: 404

## **ThrottlingException**

The request was denied due to request throttling.

HTTP Status Code: 429

## **ValidationException**

The input fails to satisfy the constraints specified by an AWS service.

HTTP Status Code: 400

# **See Also**

For more information about using this API in one of the language-specific AWS SDKs, see the following:

• AWS [Command](https://docs.aws.amazon.com/goto/aws-cli/finspace-2020-07-13/CreateDataView) Line Interface

- [AWS](https://docs.aws.amazon.com/goto/DotNetSDKV3/finspace-2020-07-13/CreateDataView) SDK for .NET
- [AWS](https://docs.aws.amazon.com/goto/SdkForCpp/finspace-2020-07-13/CreateDataView) SDK for C++
- [AWS](https://docs.aws.amazon.com/goto/SdkForGoV2/finspace-2020-07-13/CreateDataView) SDK for Go v2
- [AWS](https://docs.aws.amazon.com/goto/SdkForJavaV2/finspace-2020-07-13/CreateDataView) SDK for Java V2
- AWS SDK for [JavaScript](https://docs.aws.amazon.com/goto/SdkForJavaScriptV3/finspace-2020-07-13/CreateDataView) V3
- [AWS](https://docs.aws.amazon.com/goto/SdkForPHPV3/finspace-2020-07-13/CreateDataView) SDK for PHP V3
- AWS SDK for [Python](https://docs.aws.amazon.com/goto/boto3/finspace-2020-07-13/CreateDataView)
- AWS SDK for [Ruby](https://docs.aws.amazon.com/goto/SdkForRubyV3/finspace-2020-07-13/CreateDataView) V3

# <span id="page-33-0"></span>**CreatePermissionGroup**

Creates a group of permissions for various actions that a user can perform in FinSpace.

# <span id="page-33-2"></span>**Request Syntax**

```
POST /permission-group HTTP/1.1
Content-type: application/json
{ 
    "applicationPermissions": [ "string" ], 
    "clientToken": "string", 
    "description": "string", 
    "name": "string"
}
```
# **URI Request Parameters**

The request does not use any URI parameters.

# **Request Body**

The request accepts the following data in JSON format.

## <span id="page-33-1"></span>**[applicationPermissions](#page-33-2)**

The option to indicate FinSpace application permissions that are granted to a specific group.

## **Important**

When assigning application permissions, be aware that the permission ManageUsersAndGroups allows users to grant themselves or others access to any functionality in their FinSpace environment's application. It should only be granted to trusted users.

- CreateDataset Group members can create new datasets.
- ManageClusters Group members can manage Apache Spark clusters from FinSpace notebooks.
- ManageUsersAndGroups Group members can manage users and permission groups. This is a privileged permission that allows users to grant themselves or others access to any functionality in the application. It should only be granted to trusted users.
- ManageAttributeSets Group members can manage attribute sets.
- ViewAuditData Group members can view audit data.
- AccessNotebooks Group members will have access to FinSpace notebooks.
- GetTemporaryCredentials Group members can get temporary API credentials.

# Type: Array of strings

```
Valid Values: CreateDataset | ManageClusters | ManageUsersAndGroups 
| ManageAttributeSets | ViewAuditData | AccessNotebooks | 
GetTemporaryCredentials
```
Required: Yes

#### <span id="page-34-2"></span>**[name](#page-33-2)**

The name of the permission group.

Type: String

Length Constraints: Minimum length of 1. Maximum length of 255.

Pattern: . \* \S. \*

Required: Yes

## <span id="page-34-0"></span>**[clientToken](#page-33-2)**

A token that ensures idempotency. This token expires in 10 minutes.

Type: String

Length Constraints: Minimum length of 1. Maximum length of 128.

Pattern: . \* \S. \*

Required: No

## <span id="page-34-1"></span>**[description](#page-33-2)**

A brief description for the permission group.

Type: String

Length Constraints: Minimum length of 1. Maximum length of 4000.

Pattern: [\s\S]\*

Required: No

## <span id="page-35-1"></span>**Response Syntax**

```
HTTP/1.1 200
Content-type: application/json
{ 
    "permissionGroupId": "string"
}
```
# **Response Elements**

If the action is successful, the service sends back an HTTP 200 response.

The following data is returned in JSON format by the service.

## <span id="page-35-0"></span>**[permissionGroupId](#page-35-1)**

The unique identifier for the permission group.

Type: String

Length Constraints: Minimum length of 1. Maximum length of 26.

Pattern: . \* \S. \*

#### **Errors**

For information about the errors that are common to all actions, see [Common](#page-187-0) Errors.

#### **AccessDeniedException**

You do not have sufficient access to perform this action.

HTTP Status Code: 403
## **ConflictException**

The request conflicts with an existing resource.

HTTP Status Code: 409

#### **InternalServerException**

The request processing has failed because of an unknown error, exception or failure.

HTTP Status Code: 500

#### **LimitExceededException**

A limit has exceeded.

HTTP Status Code: 400

### **ThrottlingException**

The request was denied due to request throttling.

HTTP Status Code: 429

#### **ValidationException**

The input fails to satisfy the constraints specified by an AWS service.

HTTP Status Code: 400

# **See Also**

- AWS [Command](https://docs.aws.amazon.com/goto/aws-cli/finspace-2020-07-13/CreatePermissionGroup) Line Interface
- [AWS](https://docs.aws.amazon.com/goto/DotNetSDKV3/finspace-2020-07-13/CreatePermissionGroup) SDK for .NET
- [AWS](https://docs.aws.amazon.com/goto/SdkForCpp/finspace-2020-07-13/CreatePermissionGroup) SDK for C++
- [AWS](https://docs.aws.amazon.com/goto/SdkForGoV2/finspace-2020-07-13/CreatePermissionGroup) SDK for Go v2
- [AWS](https://docs.aws.amazon.com/goto/SdkForJavaV2/finspace-2020-07-13/CreatePermissionGroup) SDK for Java V2
- AWS SDK for [JavaScript](https://docs.aws.amazon.com/goto/SdkForJavaScriptV3/finspace-2020-07-13/CreatePermissionGroup) V3
- [AWS](https://docs.aws.amazon.com/goto/SdkForPHPV3/finspace-2020-07-13/CreatePermissionGroup) SDK for PHP V3
- AWS SDK for [Python](https://docs.aws.amazon.com/goto/boto3/finspace-2020-07-13/CreatePermissionGroup)
- AWS SDK for [Ruby](https://docs.aws.amazon.com/goto/SdkForRubyV3/finspace-2020-07-13/CreatePermissionGroup) V3

# **CreateUser**

Creates a new user in FinSpace.

# <span id="page-38-2"></span>**Request Syntax**

```
POST /user HTTP/1.1
Content-type: application/json
{ 
    "ApiAccess": "string", 
    "apiAccessPrincipalArn": "string", 
    "clientToken": "string", 
    "emailAddress": "string", 
    "firstName": "string", 
    "lastName": "string", 
    "type": "string"
}
```
# **URI Request Parameters**

The request does not use any URI parameters.

# **Request Body**

The request accepts the following data in JSON format.

## <span id="page-38-0"></span>**[emailAddress](#page-38-2)**

The email address of the user that you want to register. The email address serves as a uniquer identifier for each user and cannot be changed after it's created.

Type: String

Length Constraints: Minimum length of 4. Maximum length of 320.

Pattern: [A-Za-z0-9.\_%+-]+@[A-Za-z0-9.-]+\.[A-Za-z]{2,4}

Required: Yes

## <span id="page-38-1"></span>**[type](#page-38-2)**

The option to indicate the type of user. Use one of the following options to specify this parameter:

- SUPER USER A user with permission to all the functionality and data in FinSpace.
- APP\_USER A user with specific permissions in FinSpace. The users are assigned permissions by adding them to a permission group.

Type: String

Valid Values: SUPER\_USER | APP\_USER

Required: Yes

### <span id="page-39-0"></span>**[ApiAccess](#page-38-2)**

The option to indicate whether the user can use the GetProgrammaticAccessCredentials API to obtain credentials that can then be used to access other FinSpace Data API operations.

- ENABLED The user has permissions to use the APIs.
- DISABLED The user does not have permissions to use any APIs.

Type: String

Valid Values: ENABLED | DISABLED

Required: No

## <span id="page-39-1"></span>**[apiAccessPrincipalArn](#page-38-2)**

The ARN identifier of an AWS user or role that is allowed to call the GetProgrammaticAccessCredentials API to obtain a credentials token for a specific FinSpace user. This must be an IAM role within your FinSpace account.

Type: String

Length Constraints: Minimum length of 20. Maximum length of 2048.

Pattern: ^arn:aws[a-z\-]\*:iam::\d{12}:role/?[a-zA-Z\_0-9+=,.@\-\_/]+\$

Required: No

#### <span id="page-39-2"></span>**[clientToken](#page-38-2)**

A token that ensures idempotency. This token expires in 10 minutes.

Type: String

Length Constraints: Minimum length of 1. Maximum length of 128.

Pattern: . \*\S. \*

Required: No

## <span id="page-40-0"></span>**[firstName](#page-38-2)**

The first name of the user that you want to register.

Type: String

Length Constraints: Minimum length of 1. Maximum length of 50.

Pattern: . \* \S. \*

Required: No

#### <span id="page-40-1"></span>**[lastName](#page-38-2)**

The last name of the user that you want to register.

Type: String

Length Constraints: Minimum length of 1. Maximum length of 50.

Pattern: . \* \S. \*

Required: No

# <span id="page-40-2"></span>**Response Syntax**

```
HTTP/1.1 200
Content-type: application/json
{ 
    "userId": "string"
}
```
# **Response Elements**

If the action is successful, the service sends back an HTTP 200 response.

The following data is returned in JSON format by the service.

#### <span id="page-41-0"></span>**[userId](#page-40-2)**

The unique identifier for the user.

Type: String

Length Constraints: Minimum length of 1. Maximum length of 26.

Pattern: . \*\S. \*

# **Errors**

For information about the errors that are common to all actions, see [Common](#page-187-0) Errors.

### **AccessDeniedException**

You do not have sufficient access to perform this action.

HTTP Status Code: 403

### **ConflictException**

The request conflicts with an existing resource.

HTTP Status Code: 409

#### **InternalServerException**

The request processing has failed because of an unknown error, exception or failure.

HTTP Status Code: 500

#### **LimitExceededException**

A limit has exceeded.

HTTP Status Code: 400

## **ThrottlingException**

The request was denied due to request throttling.

HTTP Status Code: 429

#### **ValidationException**

The input fails to satisfy the constraints specified by an AWS service.

# HTTP Status Code: 400

# **See Also**

- AWS [Command](https://docs.aws.amazon.com/goto/aws-cli/finspace-2020-07-13/CreateUser) Line Interface
- [AWS](https://docs.aws.amazon.com/goto/DotNetSDKV3/finspace-2020-07-13/CreateUser) SDK for .NET
- [AWS](https://docs.aws.amazon.com/goto/SdkForCpp/finspace-2020-07-13/CreateUser) SDK for C++
- [AWS](https://docs.aws.amazon.com/goto/SdkForGoV2/finspace-2020-07-13/CreateUser) SDK for Go v2
- [AWS](https://docs.aws.amazon.com/goto/SdkForJavaV2/finspace-2020-07-13/CreateUser) SDK for Java V2
- AWS SDK for [JavaScript](https://docs.aws.amazon.com/goto/SdkForJavaScriptV3/finspace-2020-07-13/CreateUser) V3
- [AWS](https://docs.aws.amazon.com/goto/SdkForPHPV3/finspace-2020-07-13/CreateUser) SDK for PHP V3
- AWS SDK for [Python](https://docs.aws.amazon.com/goto/boto3/finspace-2020-07-13/CreateUser)
- AWS SDK for [Ruby](https://docs.aws.amazon.com/goto/SdkForRubyV3/finspace-2020-07-13/CreateUser) V3

# **DeleteDataset**

Deletes a FinSpace Dataset.

# <span id="page-43-0"></span>**Request Syntax**

DELETE /datasetsv2/*datasetId*?clientToken=*clientToken* HTTP/1.1

# **URI Request Parameters**

The request uses the following URI parameters.

# **[clientToken](#page-43-0)**

A token that ensures idempotency. This token expires in 10 minutes.

Length Constraints: Minimum length of 1. Maximum length of 128.

Pattern: . \*\S. \*

# **[datasetId](#page-43-0)**

The unique identifier of the Dataset to be deleted.

Length Constraints: Minimum length of 1. Maximum length of 26.

Required: Yes

# **Request Body**

The request does not have a request body.

# <span id="page-43-1"></span>**Response Syntax**

```
HTTP/1.1 200
Content-type: application/json
{ 
    "datasetId": "string"
}
```
# **Response Elements**

If the action is successful, the service sends back an HTTP 200 response.

The following data is returned in JSON format by the service.

#### <span id="page-44-0"></span>**[datasetId](#page-43-1)**

The unique identifier for the deleted Dataset.

Type: String

Length Constraints: Minimum length of 1. Maximum length of 26.

# **Errors**

For information about the errors that are common to all actions, see [Common](#page-187-0) Errors.

### **AccessDeniedException**

You do not have sufficient access to perform this action.

HTTP Status Code: 403

### **ConflictException**

The request conflicts with an existing resource.

HTTP Status Code: 409

#### **InternalServerException**

The request processing has failed because of an unknown error, exception or failure.

HTTP Status Code: 500

## **LimitExceededException**

A limit has exceeded.

HTTP Status Code: 400

#### **ResourceNotFoundException**

One or more resources can't be found.

## HTTP Status Code: 404

# **ThrottlingException**

The request was denied due to request throttling.

HTTP Status Code: 429

# **ValidationException**

The input fails to satisfy the constraints specified by an AWS service.

HTTP Status Code: 400

# **See Also**

- AWS [Command](https://docs.aws.amazon.com/goto/aws-cli/finspace-2020-07-13/DeleteDataset) Line Interface
- [AWS](https://docs.aws.amazon.com/goto/DotNetSDKV3/finspace-2020-07-13/DeleteDataset) SDK for .NET
- [AWS](https://docs.aws.amazon.com/goto/SdkForCpp/finspace-2020-07-13/DeleteDataset) SDK for C++
- [AWS](https://docs.aws.amazon.com/goto/SdkForGoV2/finspace-2020-07-13/DeleteDataset) SDK for Go v2
- [AWS](https://docs.aws.amazon.com/goto/SdkForJavaV2/finspace-2020-07-13/DeleteDataset) SDK for Java V2
- AWS SDK for [JavaScript](https://docs.aws.amazon.com/goto/SdkForJavaScriptV3/finspace-2020-07-13/DeleteDataset) V3
- [AWS](https://docs.aws.amazon.com/goto/SdkForPHPV3/finspace-2020-07-13/DeleteDataset) SDK for PHP V3
- AWS SDK for [Python](https://docs.aws.amazon.com/goto/boto3/finspace-2020-07-13/DeleteDataset)
- AWS SDK for [Ruby](https://docs.aws.amazon.com/goto/SdkForRubyV3/finspace-2020-07-13/DeleteDataset) V3

# **DeletePermissionGroup**

Deletes a permission group. This action is irreversible.

# <span id="page-46-0"></span>**Request Syntax**

DELETE /permission-group/*permissionGroupId*?clientToken=*clientToken* HTTP/1.1

# **URI Request Parameters**

The request uses the following URI parameters.

### **[clientToken](#page-46-0)**

A token that ensures idempotency. This token expires in 10 minutes.

Length Constraints: Minimum length of 1. Maximum length of 128.

Pattern: . \* \S. \*

#### **[permissionGroupId](#page-46-0)**

The unique identifier for the permission group that you want to delete.

Length Constraints: Minimum length of 1. Maximum length of 26.

Pattern: . \* \S. \*

Required: Yes

# **Request Body**

<span id="page-46-1"></span>The request does not have a request body.

## **Response Syntax**

```
HTTP/1.1 200
Content-type: application/json
{ 
    "permissionGroupId": "string"
```
Amazon FinSpace Data API Reference

}

# **Response Elements**

If the action is successful, the service sends back an HTTP 200 response.

The following data is returned in JSON format by the service.

## <span id="page-47-0"></span>**[permissionGroupId](#page-46-1)**

The unique identifier for the deleted permission group.

Type: String

Length Constraints: Minimum length of 1. Maximum length of 26.

Pattern: . \* \S. \*

# **Errors**

For information about the errors that are common to all actions, see [Common](#page-187-0) Errors.

#### **AccessDeniedException**

You do not have sufficient access to perform this action.

HTTP Status Code: 403

#### **ConflictException**

The request conflicts with an existing resource.

HTTP Status Code: 409

#### **InternalServerException**

The request processing has failed because of an unknown error, exception or failure.

HTTP Status Code: 500

#### **LimitExceededException**

A limit has exceeded.

HTTP Status Code: 400

#### **ResourceNotFoundException**

One or more resources can't be found.

HTTP Status Code: 404

#### **ThrottlingException**

The request was denied due to request throttling.

HTTP Status Code: 429

#### **ValidationException**

The input fails to satisfy the constraints specified by an AWS service.

HTTP Status Code: 400

# **See Also**

- AWS [Command](https://docs.aws.amazon.com/goto/aws-cli/finspace-2020-07-13/DeletePermissionGroup) Line Interface
- [AWS](https://docs.aws.amazon.com/goto/DotNetSDKV3/finspace-2020-07-13/DeletePermissionGroup) SDK for .NET
- [AWS](https://docs.aws.amazon.com/goto/SdkForCpp/finspace-2020-07-13/DeletePermissionGroup) SDK for C++
- [AWS](https://docs.aws.amazon.com/goto/SdkForGoV2/finspace-2020-07-13/DeletePermissionGroup) SDK for Go v2
- [AWS](https://docs.aws.amazon.com/goto/SdkForJavaV2/finspace-2020-07-13/DeletePermissionGroup) SDK for Java V2
- AWS SDK for [JavaScript](https://docs.aws.amazon.com/goto/SdkForJavaScriptV3/finspace-2020-07-13/DeletePermissionGroup) V3
- [AWS](https://docs.aws.amazon.com/goto/SdkForPHPV3/finspace-2020-07-13/DeletePermissionGroup) SDK for PHP V3
- AWS SDK for [Python](https://docs.aws.amazon.com/goto/boto3/finspace-2020-07-13/DeletePermissionGroup)
- AWS SDK for [Ruby](https://docs.aws.amazon.com/goto/SdkForRubyV3/finspace-2020-07-13/DeletePermissionGroup) V3

# **DisableUser**

Denies access to the FinSpace web application and API for the specified user.

# <span id="page-49-1"></span>**Request Syntax**

```
POST /user/userId/disable HTTP/1.1
Content-type: application/json
{ 
    "clientToken": "string"
}
```
# **URI Request Parameters**

The request uses the following URI parameters.

# **[userId](#page-49-1)**

The unique identifier for the user that you want to deactivate.

Length Constraints: Minimum length of 1. Maximum length of 26.

Pattern: . \* \S. \*

Required: Yes

# **Request Body**

The request accepts the following data in JSON format.

# <span id="page-49-0"></span>**[clientToken](#page-49-1)**

A token that ensures idempotency. This token expires in 10 minutes.

Type: String

Length Constraints: Minimum length of 1. Maximum length of 128.

Pattern: . \* \S. \*

Required: No

# <span id="page-50-1"></span>**Response Syntax**

```
HTTP/1.1 200
Content-type: application/json
{ 
    "userId": "string"
}
```
# **Response Elements**

If the action is successful, the service sends back an HTTP 200 response.

The following data is returned in JSON format by the service.

#### <span id="page-50-0"></span>**[userId](#page-50-1)**

The unique identifier for the deactivated user.

Type: String

Length Constraints: Minimum length of 1. Maximum length of 26.

Pattern: . \* \S. \*

## **Errors**

For information about the errors that are common to all actions, see [Common](#page-187-0) Errors.

#### **AccessDeniedException**

You do not have sufficient access to perform this action.

HTTP Status Code: 403

## **ConflictException**

The request conflicts with an existing resource.

HTTP Status Code: 409

#### **InternalServerException**

The request processing has failed because of an unknown error, exception or failure.

# HTTP Status Code: 500

# **ResourceNotFoundException**

One or more resources can't be found.

HTTP Status Code: 404

# **ThrottlingException**

The request was denied due to request throttling.

HTTP Status Code: 429

# **ValidationException**

The input fails to satisfy the constraints specified by an AWS service.

HTTP Status Code: 400

# **See Also**

- AWS [Command](https://docs.aws.amazon.com/goto/aws-cli/finspace-2020-07-13/DisableUser) Line Interface
- [AWS](https://docs.aws.amazon.com/goto/DotNetSDKV3/finspace-2020-07-13/DisableUser) SDK for .NET
- [AWS](https://docs.aws.amazon.com/goto/SdkForCpp/finspace-2020-07-13/DisableUser) SDK for C++
- [AWS](https://docs.aws.amazon.com/goto/SdkForGoV2/finspace-2020-07-13/DisableUser) SDK for Go v2
- [AWS](https://docs.aws.amazon.com/goto/SdkForJavaV2/finspace-2020-07-13/DisableUser) SDK for Java V2
- AWS SDK for [JavaScript](https://docs.aws.amazon.com/goto/SdkForJavaScriptV3/finspace-2020-07-13/DisableUser) V3
- [AWS](https://docs.aws.amazon.com/goto/SdkForPHPV3/finspace-2020-07-13/DisableUser) SDK for PHP V3
- AWS SDK for [Python](https://docs.aws.amazon.com/goto/boto3/finspace-2020-07-13/DisableUser)
- AWS SDK for [Ruby](https://docs.aws.amazon.com/goto/SdkForRubyV3/finspace-2020-07-13/DisableUser) V3

# **DisassociateUserFromPermissionGroup**

Removes a user from a permission group.

# <span id="page-52-0"></span>**Request Syntax**

```
DELETE /permission-group/permissionGroupId/users/userId?clientToken=clientToken
  HTTP/1.1
```
# **URI Request Parameters**

The request uses the following URI parameters.

### **[clientToken](#page-52-0)**

A token that ensures idempotency. This token expires in 10 minutes.

Length Constraints: Minimum length of 1. Maximum length of 128.

Pattern: . \* \S. \*

### **[permissionGroupId](#page-52-0)**

The unique identifier for the permission group.

Length Constraints: Minimum length of 1. Maximum length of 26.

Pattern: . \* \S. \*

Required: Yes

#### **[userId](#page-52-0)**

The unique identifier for the user.

Length Constraints: Minimum length of 1. Maximum length of 26.

Pattern: . \* \S. \*

Required: Yes

# **Request Body**

The request does not have a request body.

# <span id="page-53-0"></span>**Response Syntax**

HTTP/1.1 *statusCode*

# **Response Elements**

If the action is successful, the service sends back the following HTTP response.

#### **[statusCode](#page-53-0)**

The returned status code of the response.

# **Errors**

For information about the errors that are common to all actions, see [Common](#page-187-0) Errors.

#### **AccessDeniedException**

You do not have sufficient access to perform this action.

HTTP Status Code: 403

## **ConflictException**

The request conflicts with an existing resource.

HTTP Status Code: 409

#### **InternalServerException**

The request processing has failed because of an unknown error, exception or failure.

HTTP Status Code: 500

### **ResourceNotFoundException**

One or more resources can't be found.

HTTP Status Code: 404

#### **ThrottlingException**

The request was denied due to request throttling.

HTTP Status Code: 429

# **ValidationException**

The input fails to satisfy the constraints specified by an AWS service.

HTTP Status Code: 400

# **See Also**

- AWS [Command](https://docs.aws.amazon.com/goto/aws-cli/finspace-2020-07-13/DisassociateUserFromPermissionGroup) Line Interface
- [AWS](https://docs.aws.amazon.com/goto/DotNetSDKV3/finspace-2020-07-13/DisassociateUserFromPermissionGroup) SDK for .NET
- [AWS](https://docs.aws.amazon.com/goto/SdkForCpp/finspace-2020-07-13/DisassociateUserFromPermissionGroup) SDK for C++
- [AWS](https://docs.aws.amazon.com/goto/SdkForGoV2/finspace-2020-07-13/DisassociateUserFromPermissionGroup) SDK for Go v2
- [AWS](https://docs.aws.amazon.com/goto/SdkForJavaV2/finspace-2020-07-13/DisassociateUserFromPermissionGroup) SDK for Java V2
- AWS SDK for [JavaScript](https://docs.aws.amazon.com/goto/SdkForJavaScriptV3/finspace-2020-07-13/DisassociateUserFromPermissionGroup) V3
- [AWS](https://docs.aws.amazon.com/goto/SdkForPHPV3/finspace-2020-07-13/DisassociateUserFromPermissionGroup) SDK for PHP V3
- AWS SDK for [Python](https://docs.aws.amazon.com/goto/boto3/finspace-2020-07-13/DisassociateUserFromPermissionGroup)
- AWS SDK for [Ruby](https://docs.aws.amazon.com/goto/SdkForRubyV3/finspace-2020-07-13/DisassociateUserFromPermissionGroup) V3

# **EnableUser**

Allows the specified user to access the FinSpace web application and API.

# <span id="page-55-1"></span>**Request Syntax**

```
POST /user/userId/enable HTTP/1.1
Content-type: application/json
{ 
    "clientToken": "string"
}
```
# **URI Request Parameters**

The request uses the following URI parameters.

# **[userId](#page-55-1)**

The unique identifier for the user that you want to activate.

Length Constraints: Minimum length of 1. Maximum length of 26.

Pattern: . \* \S. \*

Required: Yes

# **Request Body**

The request accepts the following data in JSON format.

# <span id="page-55-0"></span>**[clientToken](#page-55-1)**

A token that ensures idempotency. This token expires in 10 minutes.

Type: String

Length Constraints: Minimum length of 1. Maximum length of 128.

Pattern: . \* \S. \*

Required: No

# <span id="page-56-1"></span>**Response Syntax**

```
HTTP/1.1 200
Content-type: application/json
{ 
    "userId": "string"
}
```
# **Response Elements**

If the action is successful, the service sends back an HTTP 200 response.

The following data is returned in JSON format by the service.

#### <span id="page-56-0"></span>**[userId](#page-56-1)**

The unique identifier for the active user.

Type: String

Length Constraints: Minimum length of 1. Maximum length of 26.

Pattern: . \* \S. \*

## **Errors**

For information about the errors that are common to all actions, see [Common](#page-187-0) Errors.

#### **AccessDeniedException**

You do not have sufficient access to perform this action.

HTTP Status Code: 403

## **ConflictException**

The request conflicts with an existing resource.

HTTP Status Code: 409

#### **InternalServerException**

The request processing has failed because of an unknown error, exception or failure.

HTTP Status Code: 500

# **LimitExceededException**

A limit has exceeded.

HTTP Status Code: 400

# **ResourceNotFoundException**

One or more resources can't be found.

HTTP Status Code: 404

# **ThrottlingException**

The request was denied due to request throttling.

HTTP Status Code: 429

# **ValidationException**

The input fails to satisfy the constraints specified by an AWS service.

HTTP Status Code: 400

# **See Also**

- AWS [Command](https://docs.aws.amazon.com/goto/aws-cli/finspace-2020-07-13/EnableUser) Line Interface
- [AWS](https://docs.aws.amazon.com/goto/DotNetSDKV3/finspace-2020-07-13/EnableUser) SDK for .NET
- [AWS](https://docs.aws.amazon.com/goto/SdkForCpp/finspace-2020-07-13/EnableUser) SDK for C++
- [AWS](https://docs.aws.amazon.com/goto/SdkForGoV2/finspace-2020-07-13/EnableUser) SDK for Go v2
- [AWS](https://docs.aws.amazon.com/goto/SdkForJavaV2/finspace-2020-07-13/EnableUser) SDK for Java V2
- AWS SDK for [JavaScript](https://docs.aws.amazon.com/goto/SdkForJavaScriptV3/finspace-2020-07-13/EnableUser) V3
- [AWS](https://docs.aws.amazon.com/goto/SdkForPHPV3/finspace-2020-07-13/EnableUser) SDK for PHP V3
- AWS SDK for [Python](https://docs.aws.amazon.com/goto/boto3/finspace-2020-07-13/EnableUser)
- AWS SDK for [Ruby](https://docs.aws.amazon.com/goto/SdkForRubyV3/finspace-2020-07-13/EnableUser) V3

# **GetChangeset**

<span id="page-58-0"></span>Get information about a Changeset.

# **Request Syntax**

GET /datasets/*datasetId*/changesetsv2/*changesetId* HTTP/1.1

# **URI Request Parameters**

The request uses the following URI parameters.

#### **[changesetId](#page-58-0)**

The unique identifier of the Changeset for which to get data.

Length Constraints: Minimum length of 1. Maximum length of 26.

Required: Yes

#### **[datasetId](#page-58-0)**

The unique identifier for the FinSpace Dataset where the Changeset is created.

Length Constraints: Minimum length of 1. Maximum length of 26.

Required: Yes

# **Request Body**

<span id="page-58-1"></span>The request does not have a request body.

# **Response Syntax**

```
HTTP/1.1 200
Content-type: application/json
{ 
    "activeFromTimestamp": number, 
    "activeUntilTimestamp": number, 
    "changesetArn": "string",
```

```
 "changesetId": "string", 
    "changeType": "string", 
    "createTime": number, 
    "datasetId": "string", 
    "errorInfo": { 
        "errorCategory": "string", 
        "errorMessage": "string" 
    }, 
    "formatParams": { 
       "string" : "string" 
    }, 
    "sourceParams": { 
       "string" : "string" 
    }, 
    "status": "string", 
    "updatedByChangesetId": "string", 
    "updatesChangesetId": "string"
}
```
# **Response Elements**

If the action is successful, the service sends back an HTTP 200 response.

The following data is returned in JSON format by the service.

## <span id="page-59-0"></span>**[activeFromTimestamp](#page-58-1)**

Beginning time from which the Changeset is active. The value is determined as epoch time in milliseconds. For example, the value for Monday, November 1, 2021 12:00:00 PM UTC is specified as 1635768000000.

Type: Long

## <span id="page-59-1"></span>**[activeUntilTimestamp](#page-58-1)**

Time until which the Changeset is active. The value is determined as epoch time in milliseconds. For example, the value for Monday, November 1, 2021 12:00:00 PM UTC is specified as 1635768000000.

Type: Long

#### <span id="page-59-2"></span>**[changesetArn](#page-58-1)**

The ARN identifier of the Changeset.

### Type: String

## <span id="page-60-0"></span>**[changesetId](#page-58-1)**

The unique identifier for a Changeset.

Type: String

Length Constraints: Minimum length of 1. Maximum length of 26.

### <span id="page-60-1"></span>**[changeType](#page-58-1)**

Type that indicates how a Changeset is applied to a Dataset.

- REPLACE Changeset is considered as a replacement to all prior loaded Changesets.
- APPEND Changeset is considered as an addition to the end of all prior loaded Changesets.
- MODIFY Changeset is considered as a replacement to a specific prior ingested Changeset.

Type: String

Valid Values: REPLACE | APPEND | MODIFY

#### <span id="page-60-2"></span>**[createTime](#page-58-1)**

The timestamp at which the Changeset was created in FinSpace. The value is determined as epoch time in milliseconds. For example, the value for Monday, November 1, 2021 12:00:00 PM UTC is specified as 1635768000000.

Type: Long

#### <span id="page-60-3"></span>**[datasetId](#page-58-1)**

The unique identifier for the FinSpace Dataset where the Changeset is created.

Type: String

Length Constraints: Minimum length of 1. Maximum length of 26.

#### <span id="page-60-4"></span>**[errorInfo](#page-58-1)**

The structure with error messages.

Type: [ChangesetErrorInfo](#page-144-2) object

#### <span id="page-60-5"></span>**[formatParams](#page-58-1)**

Structure of the source file(s).

Type: String to string map

Key Length Constraints: Maximum length of 128.

```
Key Pattern: [\s\S]*\S[\s\S]*
```
Value Length Constraints: Maximum length of 1000.

```
Value Pattern: [\s\S]*\S[\s\S]*
```
#### <span id="page-61-0"></span>**[sourceParams](#page-58-1)**

Options that define the location of the data being ingested.

Type: String to string map

Key Length Constraints: Maximum length of 128.

```
Key Pattern: [\s\S]*\S[\s\S]*
```
Value Length Constraints: Maximum length of 1000.

```
Value Pattern: [\s\S]*\S[\s\S]*
```
#### <span id="page-61-1"></span>**[status](#page-58-1)**

The status of Changeset creation operation.

Type: String

```
Valid Values: PENDING | FAILED | SUCCESS | RUNNING | STOP_REQUESTED
```
## <span id="page-61-2"></span>**[updatedByChangesetId](#page-58-1)**

The unique identifier of the updated Changeset.

Type: String

Length Constraints: Minimum length of 1. Maximum length of 26.

#### <span id="page-61-3"></span>**[updatesChangesetId](#page-58-1)**

The unique identifier of the Changeset that is being updated.

Type: String

Length Constraints: Minimum length of 1. Maximum length of 26.

# **Errors**

For information about the errors that are common to all actions, see [Common](#page-187-0) Errors.

# **AccessDeniedException**

You do not have sufficient access to perform this action.

HTTP Status Code: 403

# **ConflictException**

The request conflicts with an existing resource.

HTTP Status Code: 409

## **InternalServerException**

The request processing has failed because of an unknown error, exception or failure.

HTTP Status Code: 500

## **ResourceNotFoundException**

One or more resources can't be found.

HTTP Status Code: 404

## **ThrottlingException**

The request was denied due to request throttling.

HTTP Status Code: 429

#### **ValidationException**

The input fails to satisfy the constraints specified by an AWS service.

HTTP Status Code: 400

# **See Also**

For more information about using this API in one of the language-specific AWS SDKs, see the following:

• AWS [Command](https://docs.aws.amazon.com/goto/aws-cli/finspace-2020-07-13/GetChangeset) Line Interface

- [AWS](https://docs.aws.amazon.com/goto/DotNetSDKV3/finspace-2020-07-13/GetChangeset) SDK for .NET
- [AWS](https://docs.aws.amazon.com/goto/SdkForCpp/finspace-2020-07-13/GetChangeset) SDK for C++
- [AWS](https://docs.aws.amazon.com/goto/SdkForGoV2/finspace-2020-07-13/GetChangeset) SDK for Go v2
- [AWS](https://docs.aws.amazon.com/goto/SdkForJavaV2/finspace-2020-07-13/GetChangeset) SDK for Java V2
- AWS SDK for [JavaScript](https://docs.aws.amazon.com/goto/SdkForJavaScriptV3/finspace-2020-07-13/GetChangeset) V3
- [AWS](https://docs.aws.amazon.com/goto/SdkForPHPV3/finspace-2020-07-13/GetChangeset) SDK for PHP V3
- AWS SDK for [Python](https://docs.aws.amazon.com/goto/boto3/finspace-2020-07-13/GetChangeset)
- AWS SDK for [Ruby](https://docs.aws.amazon.com/goto/SdkForRubyV3/finspace-2020-07-13/GetChangeset) V3

# **GetDataset**

Returns information about a Dataset.

# <span id="page-64-0"></span>**Request Syntax**

```
GET /datasetsv2/datasetId HTTP/1.1
```
# **URI Request Parameters**

The request uses the following URI parameters.

# **[datasetId](#page-64-0)**

The unique identifier for a Dataset.

Length Constraints: Minimum length of 1. Maximum length of 255.

Pattern: [\s\S]\*\S[\s\S]\*

Required: Yes

# **Request Body**

The request does not have a request body.

# <span id="page-64-1"></span>**Response Syntax**

```
HTTP/1.1 200
Content-type: application/json
{ 
    "alias": "string", 
    "createTime": number, 
    "datasetArn": "string", 
    "datasetDescription": "string", 
    "datasetId": "string", 
    "datasetTitle": "string", 
    "kind": "string", 
    "lastModifiedTime": number, 
    "schemaDefinition": { 
       "tabularSchemaConfig": {
```

```
 "columns": [ 
\{\hspace{.1cm} \} "columnDescription": "string", 
                 "columnName": "string", 
                  "dataType": "string" 
 } 
           ], 
           "primaryKeyColumns": [ "string" ] 
       } 
    }, 
    "status": "string"
}
```
# **Response Elements**

If the action is successful, the service sends back an HTTP 200 response.

The following data is returned in JSON format by the service.

# <span id="page-65-0"></span>**[alias](#page-64-1)**

The unique resource identifier for a Dataset.

Type: String

Length Constraints: Minimum length of 1. Maximum length of 255.

Pattern: ^alias\/\S+

## <span id="page-65-1"></span>**[createTime](#page-64-1)**

The timestamp at which the Dataset was created in FinSpace. The value is determined as epoch time in milliseconds. For example, the value for Monday, November 1, 2021 12:00:00 PM UTC is specified as 1635768000000.

Type: Long

<span id="page-65-2"></span>**[datasetArn](#page-64-1)**

The ARN identifier of the Dataset.

Type: String

<span id="page-65-3"></span>**[datasetDescription](#page-64-1)**

A description of the Dataset.

## Type: String

Length Constraints: Maximum length of 1000.

Pattern: [\s\S]\*

## <span id="page-66-0"></span>**[datasetId](#page-64-1)**

The unique identifier for a Dataset.

Type: String

Length Constraints: Minimum length of 1. Maximum length of 26.

#### <span id="page-66-1"></span>**[datasetTitle](#page-64-1)**

Display title for a Dataset.

Type: String

Length Constraints: Minimum length of 1. Maximum length of 255.

Pattern: . \*\S. \*

#### <span id="page-66-2"></span>**[kind](#page-64-1)**

The format in which Dataset data is structured.

- TABULAR Data is structured in a tabular format.
- NON\_TABULAR Data is structured in a non-tabular format.

Type: String

Valid Values: TABULAR | NON\_TABULAR

## <span id="page-66-3"></span>**[lastModifiedTime](#page-64-1)**

The last time that the Dataset was modified. The value is determined as epoch time in milliseconds. For example, the value for Monday, November 1, 2021 12:00:00 PM UTC is specified as 1635768000000.

Type: Long

#### <span id="page-66-4"></span>**[schemaDefinition](#page-64-1)**

Definition for a schema on a tabular Dataset.

Type: [SchemaUnion](#page-179-1) object

## <span id="page-67-0"></span>**[status](#page-64-1)**

Status of the Dataset creation.

- PENDING Dataset is pending creation.
- FAILED Dataset creation has failed.
- SUCCESS Dataset creation has succeeded.
- RUNNING Dataset creation is running.

Type: String

Valid Values: PENDING | FAILED | SUCCESS | RUNNING

# **Errors**

For information about the errors that are common to all actions, see [Common](#page-187-0) Errors.

# **AccessDeniedException**

You do not have sufficient access to perform this action.

HTTP Status Code: 403

## **ConflictException**

The request conflicts with an existing resource.

HTTP Status Code: 409

## **InternalServerException**

The request processing has failed because of an unknown error, exception or failure.

HTTP Status Code: 500

## **ResourceNotFoundException**

One or more resources can't be found.

HTTP Status Code: 404

## **ThrottlingException**

The request was denied due to request throttling.

HTTP Status Code: 429

# **ValidationException**

The input fails to satisfy the constraints specified by an AWS service.

HTTP Status Code: 400

# **See Also**

- AWS [Command](https://docs.aws.amazon.com/goto/aws-cli/finspace-2020-07-13/GetDataset) Line Interface
- [AWS](https://docs.aws.amazon.com/goto/DotNetSDKV3/finspace-2020-07-13/GetDataset) SDK for .NET
- [AWS](https://docs.aws.amazon.com/goto/SdkForCpp/finspace-2020-07-13/GetDataset) SDK for C++
- [AWS](https://docs.aws.amazon.com/goto/SdkForGoV2/finspace-2020-07-13/GetDataset) SDK for Go v2
- [AWS](https://docs.aws.amazon.com/goto/SdkForJavaV2/finspace-2020-07-13/GetDataset) SDK for Java V2
- AWS SDK for [JavaScript](https://docs.aws.amazon.com/goto/SdkForJavaScriptV3/finspace-2020-07-13/GetDataset) V3
- [AWS](https://docs.aws.amazon.com/goto/SdkForPHPV3/finspace-2020-07-13/GetDataset) SDK for PHP V3
- AWS SDK for [Python](https://docs.aws.amazon.com/goto/boto3/finspace-2020-07-13/GetDataset)
- AWS SDK for [Ruby](https://docs.aws.amazon.com/goto/SdkForRubyV3/finspace-2020-07-13/GetDataset) V3

# **GetDataView**

Gets information about a Dataview.

# <span id="page-69-0"></span>**Request Syntax**

GET /datasets/*datasetId*/dataviewsv2/*dataviewId* HTTP/1.1

# **URI Request Parameters**

The request uses the following URI parameters.

## **[datasetId](#page-69-0)**

The unique identifier for the Dataset used in the Dataview.

Length Constraints: Minimum length of 1. Maximum length of 26.

Required: Yes

### **[dataviewId](#page-69-0)**

The unique identifier for the Dataview.

Length Constraints: Minimum length of 1. Maximum length of 26.

Required: Yes

# **Request Body**

The request does not have a request body.

# <span id="page-69-1"></span>**Response Syntax**

```
HTTP/1.1 200
Content-type: application/json
{ 
    "asOfTimestamp": number, 
    "autoUpdate": boolean, 
    "createTime": number, 
    "datasetId": "string",
```

```
 "dataViewArn": "string", 
    "dataViewId": "string", 
    "destinationTypeParams": { 
       "destinationType": "string", 
       "s3DestinationExportFileFormat": "string", 
        "s3DestinationExportFileFormatOptions": { 
           "string" : "string" 
       } 
    }, 
    "errorInfo": { 
       "errorCategory": "string", 
       "errorMessage": "string" 
    }, 
    "lastModifiedTime": number, 
    "partitionColumns": [ "string" ], 
    "sortColumns": [ "string" ], 
    "status": "string"
}
```
# **Response Elements**

If the action is successful, the service sends back an HTTP 200 response.

The following data is returned in JSON format by the service.

## <span id="page-70-0"></span>**[asOfTimestamp](#page-69-1)**

Time range to use for the Dataview. The value is determined as epoch time in milliseconds. For example, the value for Monday, November 1, 2021 12:00:00 PM UTC is specified as 1635768000000.

Type: Long

## <span id="page-70-1"></span>**[autoUpdate](#page-69-1)**

Flag to indicate Dataview should be updated automatically.

Type: Boolean

## <span id="page-70-2"></span>**[createTime](#page-69-1)**

The timestamp at which the Dataview was created in FinSpace. The value is determined as epoch time in milliseconds. For example, the value for Monday, November 1, 2021 12:00:00 PM UTC is specified as 1635768000000.

## Type: Long

## <span id="page-71-0"></span>**[datasetId](#page-69-1)**

The unique identifier for the Dataset used in the Dataview.

Type: String

Length Constraints: Minimum length of 1. Maximum length of 26.

#### <span id="page-71-1"></span>**[dataViewArn](#page-69-1)**

The ARN identifier of the Dataview.

Type: String

#### <span id="page-71-2"></span>**[dataViewId](#page-69-1)**

The unique identifier for the Dataview.

Type: String

Length Constraints: Minimum length of 1. Maximum length of 26.

## <span id="page-71-3"></span>**[destinationTypeParams](#page-69-1)**

Options that define the destination type for the Dataview.

Type: [DataViewDestinationTypeParams](#page-159-3) object

#### <span id="page-71-4"></span>**[errorInfo](#page-69-1)**

Information about an error that occurred for the Dataview.

Type: [DataViewErrorInfo](#page-161-2) object

#### <span id="page-71-5"></span>**[lastModifiedTime](#page-69-1)**

The last time that a Dataview was modified. The value is determined as epoch time in milliseconds. For example, the value for Monday, November 1, 2021 12:00:00 PM UTC is specified as 1635768000000.

Type: Long

#### <span id="page-71-6"></span>**[partitionColumns](#page-69-1)**

Ordered set of column names used to partition data.
Type: Array of strings

Length Constraints: Minimum length of 1. Maximum length of 255.

Pattern: [\s\S]\*\S[\s\S]\*

#### **[sortColumns](#page-69-0)**

Columns to be used for sorting the data.

Type: Array of strings

Length Constraints: Minimum length of 1. Maximum length of 255.

Pattern: [\s\S]\*\S[\s\S]\*

#### **[status](#page-69-0)**

The status of a Dataview creation.

- RUNNING Dataview creation is running.
- STARTING Dataview creation is starting.
- FAILED Dataview creation has failed.
- CANCELLED Dataview creation has been cancelled.
- TIMEOUT Dataview creation has timed out.
- SUCCESS Dataview creation has succeeded.
- PENDING Dataview creation is pending.
- FAILED\_CLEANUP\_FAILED Dataview creation failed and resource cleanup failed.

Type: String

Valid Values: RUNNING | STARTING | FAILED | CANCELLED | TIMEOUT | SUCCESS | PENDING | FAILED\_CLEANUP\_FAILED

## **Errors**

For information about the errors that are common to all actions, see [Common](#page-187-0) Errors.

## **ConflictException**

The request conflicts with an existing resource.

HTTP Status Code: 409

### **InternalServerException**

The request processing has failed because of an unknown error, exception or failure.

HTTP Status Code: 500

### **ResourceNotFoundException**

One or more resources can't be found.

HTTP Status Code: 404

### **ThrottlingException**

The request was denied due to request throttling.

HTTP Status Code: 429

### **ValidationException**

The input fails to satisfy the constraints specified by an AWS service.

HTTP Status Code: 400

## **See Also**

- AWS [Command](https://docs.aws.amazon.com/goto/aws-cli/finspace-2020-07-13/GetDataView) Line Interface
- [AWS](https://docs.aws.amazon.com/goto/DotNetSDKV3/finspace-2020-07-13/GetDataView) SDK for .NET
- [AWS](https://docs.aws.amazon.com/goto/SdkForCpp/finspace-2020-07-13/GetDataView) SDK for C++
- [AWS](https://docs.aws.amazon.com/goto/SdkForGoV2/finspace-2020-07-13/GetDataView) SDK for Go v2
- [AWS](https://docs.aws.amazon.com/goto/SdkForJavaV2/finspace-2020-07-13/GetDataView) SDK for Java V2
- AWS SDK for [JavaScript](https://docs.aws.amazon.com/goto/SdkForJavaScriptV3/finspace-2020-07-13/GetDataView) V3
- [AWS](https://docs.aws.amazon.com/goto/SdkForPHPV3/finspace-2020-07-13/GetDataView) SDK for PHP V3
- AWS SDK for [Python](https://docs.aws.amazon.com/goto/boto3/finspace-2020-07-13/GetDataView)
- AWS SDK for [Ruby](https://docs.aws.amazon.com/goto/SdkForRubyV3/finspace-2020-07-13/GetDataView) V3

# **GetExternalDataViewAccessDetails**

Returns the credentials to access the external Dataview from an S3 location. To call this API:

- You must retrieve the programmatic credentials.
- You must be a member of a FinSpace user group, where the dataset that you want to access has Read Dataset Data permissions.

## <span id="page-74-0"></span>**Request Syntax**

POST /datasets/*datasetId*/dataviewsv2/*dataviewId*/external-access-details HTTP/1.1

## **URI Request Parameters**

The request uses the following URI parameters.

### **[datasetId](#page-74-0)**

The unique identifier for the Dataset.

Length Constraints: Minimum length of 1. Maximum length of 26.

Required: Yes

#### **[dataviewId](#page-74-0)**

The unique identifier for the Dataview that you want to access.

Length Constraints: Minimum length of 1. Maximum length of 26.

Required: Yes

## **Request Body**

<span id="page-74-1"></span>The request does not have a request body.

```
HTTP/1.1 200
Content-type: application/json
```

```
{ 
    "credentials": { 
        "accessKeyId": "string", 
        "expiration": number, 
        "secretAccessKey": "string", 
        "sessionToken": "string" 
    }, 
    "s3Location": { 
        "bucket": "string", 
        "key": "string" 
    }
}
```
If the action is successful, the service sends back an HTTP 200 response.

The following data is returned in JSON format by the service.

#### <span id="page-75-0"></span>**[credentials](#page-74-1)**

The credentials required to access the external Dataview from the S3 location.

Type: [AwsCredentials](#page-142-3) object

#### <span id="page-75-1"></span>**[s3Location](#page-74-1)**

The location where the external Dataview is stored.

Type: [S3Location](#page-176-2) object

### **Errors**

For information about the errors that are common to all actions, see [Common](#page-187-0) Errors.

#### **AccessDeniedException**

You do not have sufficient access to perform this action.

HTTP Status Code: 403

#### **InternalServerException**

The request processing has failed because of an unknown error, exception or failure.

### HTTP Status Code: 500

### **ResourceNotFoundException**

One or more resources can't be found.

HTTP Status Code: 404

## **ThrottlingException**

The request was denied due to request throttling.

HTTP Status Code: 429

### **ValidationException**

The input fails to satisfy the constraints specified by an AWS service.

HTTP Status Code: 400

## **See Also**

- AWS [Command](https://docs.aws.amazon.com/goto/aws-cli/finspace-2020-07-13/GetExternalDataViewAccessDetails) Line Interface
- [AWS](https://docs.aws.amazon.com/goto/DotNetSDKV3/finspace-2020-07-13/GetExternalDataViewAccessDetails) SDK for .NET
- [AWS](https://docs.aws.amazon.com/goto/SdkForCpp/finspace-2020-07-13/GetExternalDataViewAccessDetails) SDK for C++
- [AWS](https://docs.aws.amazon.com/goto/SdkForGoV2/finspace-2020-07-13/GetExternalDataViewAccessDetails) SDK for Go v2
- [AWS](https://docs.aws.amazon.com/goto/SdkForJavaV2/finspace-2020-07-13/GetExternalDataViewAccessDetails) SDK for Java V2
- AWS SDK for [JavaScript](https://docs.aws.amazon.com/goto/SdkForJavaScriptV3/finspace-2020-07-13/GetExternalDataViewAccessDetails) V3
- [AWS](https://docs.aws.amazon.com/goto/SdkForPHPV3/finspace-2020-07-13/GetExternalDataViewAccessDetails) SDK for PHP V3
- AWS SDK for [Python](https://docs.aws.amazon.com/goto/boto3/finspace-2020-07-13/GetExternalDataViewAccessDetails)
- AWS SDK for [Ruby](https://docs.aws.amazon.com/goto/SdkForRubyV3/finspace-2020-07-13/GetExternalDataViewAccessDetails) V3

# **GetPermissionGroup**

Retrieves the details of a specific permission group.

## <span id="page-77-0"></span>**Request Syntax**

GET /permission-group/*permissionGroupId* HTTP/1.1

## **URI Request Parameters**

The request uses the following URI parameters.

### **[permissionGroupId](#page-77-0)**

The unique identifier for the permission group.

Length Constraints: Minimum length of 1. Maximum length of 26.

Pattern: . \* \S. \*

Required: Yes

## **Request Body**

<span id="page-77-1"></span>The request does not have a request body.

```
HTTP/1.1 200
Content-type: application/json
{ 
    "permissionGroup": { 
       "applicationPermissions": [ "string" ], 
       "createTime": number, 
       "description": "string", 
       "lastModifiedTime": number, 
       "membershipStatus": "string", 
       "name": "string", 
       "permissionGroupId": "string" 
    }
```
}

## **Response Elements**

If the action is successful, the service sends back an HTTP 200 response.

The following data is returned in JSON format by the service.

### <span id="page-78-0"></span>**[permissionGroup](#page-77-1)**

The structure for a permission group.

Type: [PermissionGroup](#page-167-1) object

### **Errors**

For information about the errors that are common to all actions, see [Common](#page-187-0) Errors.

### **AccessDeniedException**

You do not have sufficient access to perform this action.

HTTP Status Code: 403

#### **InternalServerException**

The request processing has failed because of an unknown error, exception or failure.

HTTP Status Code: 500

#### **ResourceNotFoundException**

One or more resources can't be found.

HTTP Status Code: 404

#### **ThrottlingException**

The request was denied due to request throttling.

HTTP Status Code: 429

#### **ValidationException**

The input fails to satisfy the constraints specified by an AWS service.

### HTTP Status Code: 400

## **See Also**

- AWS [Command](https://docs.aws.amazon.com/goto/aws-cli/finspace-2020-07-13/GetPermissionGroup) Line Interface
- [AWS](https://docs.aws.amazon.com/goto/DotNetSDKV3/finspace-2020-07-13/GetPermissionGroup) SDK for .NET
- [AWS](https://docs.aws.amazon.com/goto/SdkForCpp/finspace-2020-07-13/GetPermissionGroup) SDK for C++
- [AWS](https://docs.aws.amazon.com/goto/SdkForGoV2/finspace-2020-07-13/GetPermissionGroup) SDK for Go v2
- [AWS](https://docs.aws.amazon.com/goto/SdkForJavaV2/finspace-2020-07-13/GetPermissionGroup) SDK for Java V2
- AWS SDK for [JavaScript](https://docs.aws.amazon.com/goto/SdkForJavaScriptV3/finspace-2020-07-13/GetPermissionGroup) V3
- [AWS](https://docs.aws.amazon.com/goto/SdkForPHPV3/finspace-2020-07-13/GetPermissionGroup) SDK for PHP V3
- AWS SDK for [Python](https://docs.aws.amazon.com/goto/boto3/finspace-2020-07-13/GetPermissionGroup)
- AWS SDK for [Ruby](https://docs.aws.amazon.com/goto/SdkForRubyV3/finspace-2020-07-13/GetPermissionGroup) V3

# **GetProgrammaticAccessCredentials**

Request programmatic credentials to use with FinSpace SDK. For more information, see [Step 2.](https://docs.aws.amazon.com/finspace/latest/data-api/fs-using-the-finspace-api.html#accessing-credentials) Access credentials [programmatically](https://docs.aws.amazon.com/finspace/latest/data-api/fs-using-the-finspace-api.html#accessing-credentials) using IAM access key id and secret access key.

## <span id="page-80-0"></span>**Request Syntax**

GET /credentials/programmatic? durationInMinutes=*durationInMinutes*&environmentId=*environmentId* HTTP/1.1

## **URI Request Parameters**

The request uses the following URI parameters.

### **[durationInMinutes](#page-80-0)**

The time duration in which the credentials remain valid.

Valid Range: Minimum value of 1. Maximum value of 60.

#### **[environmentId](#page-80-0)**

The FinSpace environment identifier.

Length Constraints: Minimum length of 1. Maximum length of 26.

Required: Yes

## **Request Body**

<span id="page-80-1"></span>The request does not have a request body.

```
HTTP/1.1 200
Content-type: application/json
{ 
    "credentials": { 
       "accessKeyId": "string", 
       "secretAccessKey": "string",
```

```
 "sessionToken": "string" 
    }, 
    "durationInMinutes": number
}
```
If the action is successful, the service sends back an HTTP 200 response.

The following data is returned in JSON format by the service.

#### <span id="page-81-0"></span>**[credentials](#page-80-1)**

Returns the programmatic credentials.

Type: [Credentials](#page-152-3) object

#### <span id="page-81-1"></span>**[durationInMinutes](#page-80-1)**

Returns the duration in which the credentials will remain valid.

Type: Long

Valid Range: Minimum value of 1. Maximum value of 60.

### **Errors**

For information about the errors that are common to all actions, see [Common](#page-187-0) Errors.

#### **AccessDeniedException**

You do not have sufficient access to perform this action.

HTTP Status Code: 403

### **InternalServerException**

The request processing has failed because of an unknown error, exception or failure.

HTTP Status Code: 500

#### **ThrottlingException**

The request was denied due to request throttling.

HTTP Status Code: 429

### **ValidationException**

The input fails to satisfy the constraints specified by an AWS service.

HTTP Status Code: 400

## **See Also**

- AWS [Command](https://docs.aws.amazon.com/goto/aws-cli/finspace-2020-07-13/GetProgrammaticAccessCredentials) Line Interface
- [AWS](https://docs.aws.amazon.com/goto/DotNetSDKV3/finspace-2020-07-13/GetProgrammaticAccessCredentials) SDK for .NET
- [AWS](https://docs.aws.amazon.com/goto/SdkForCpp/finspace-2020-07-13/GetProgrammaticAccessCredentials) SDK for C++
- [AWS](https://docs.aws.amazon.com/goto/SdkForGoV2/finspace-2020-07-13/GetProgrammaticAccessCredentials) SDK for Go v2
- [AWS](https://docs.aws.amazon.com/goto/SdkForJavaV2/finspace-2020-07-13/GetProgrammaticAccessCredentials) SDK for Java V2
- AWS SDK for [JavaScript](https://docs.aws.amazon.com/goto/SdkForJavaScriptV3/finspace-2020-07-13/GetProgrammaticAccessCredentials) V3
- [AWS](https://docs.aws.amazon.com/goto/SdkForPHPV3/finspace-2020-07-13/GetProgrammaticAccessCredentials) SDK for PHP V3
- AWS SDK for [Python](https://docs.aws.amazon.com/goto/boto3/finspace-2020-07-13/GetProgrammaticAccessCredentials)
- AWS SDK for [Ruby](https://docs.aws.amazon.com/goto/SdkForRubyV3/finspace-2020-07-13/GetProgrammaticAccessCredentials) V3

# **GetUser**

Retrieves details for a specific user.

## <span id="page-83-0"></span>**Request Syntax**

```
GET /user/userId HTTP/1.1
```
## **URI Request Parameters**

The request uses the following URI parameters.

### **[userId](#page-83-0)**

The unique identifier of the user to get data for.

Length Constraints: Minimum length of 1. Maximum length of 26.

Pattern: . \* \S. \*

Required: Yes

## **Request Body**

<span id="page-83-1"></span>The request does not have a request body.

```
HTTP/1.1 200
Content-type: application/json
{ 
    "apiAccess": "string", 
    "apiAccessPrincipalArn": "string", 
    "createTime": number, 
    "emailAddress": "string", 
    "firstName": "string", 
    "lastDisabledTime": number, 
    "lastEnabledTime": number, 
    "lastLoginTime": number, 
    "lastModifiedTime": number, 
    "lastName": "string",
```

```
 "status": "string", 
    "type": "string", 
    "userId": "string"
}
```
If the action is successful, the service sends back an HTTP 200 response.

The following data is returned in JSON format by the service.

#### <span id="page-84-0"></span>**[apiAccess](#page-83-1)**

Indicates whether the user can use the GetProgrammaticAccessCredentials API to obtain credentials that can then be used to access other FinSpace Data API operations.

- ENABLED The user has permissions to use the APIs.
- DISABLED The user does not have permissions to use any APIs.

Type: String

Valid Values: ENABLED | DISABLED

### <span id="page-84-1"></span>**[apiAccessPrincipalArn](#page-83-1)**

The ARN identifier of an AWS user or role that is allowed to call the GetProgrammaticAccessCredentials API to obtain a credentials token for a specific FinSpace user. This must be an IAM role within your FinSpace account.

Type: String

Length Constraints: Minimum length of 20. Maximum length of 2048.

Pattern: ^arn:aws[a-z\-]\*:iam::\d{12}:role/?[a-zA-Z\_0-9+=,.@\-\_/]+\$

#### <span id="page-84-2"></span>**[createTime](#page-83-1)**

The timestamp at which the user was created in FinSpace. The value is determined as epoch time in milliseconds.

Type: Long

#### <span id="page-84-3"></span>**[emailAddress](#page-83-1)**

The email address that is associated with the user.

Type: String

Length Constraints: Minimum length of 4. Maximum length of 320.

```
Pattern: [A-Za-z0-9._%+-]+@[A-Za-z0-9.-]+\.[A-Za-z]{2,4}
```
#### <span id="page-85-0"></span>**[firstName](#page-83-1)**

The first name of the user.

Type: String

Length Constraints: Minimum length of 1. Maximum length of 50.

Pattern: . \* \S. \*

### <span id="page-85-1"></span>**[lastDisabledTime](#page-83-1)**

Describes the last time the user was deactivated. The value is determined as epoch time in milliseconds.

Type: Long

### <span id="page-85-2"></span>**[lastEnabledTime](#page-83-1)**

Describes the last time the user was activated. The value is determined as epoch time in milliseconds.

Type: Long

## <span id="page-85-3"></span>**[lastLoginTime](#page-83-1)**

Describes the last time that the user logged into their account. The value is determined as epoch time in milliseconds.

Type: Long

## <span id="page-85-4"></span>**[lastModifiedTime](#page-83-1)**

Describes the last time the user details were updated. The value is determined as epoch time in milliseconds.

Type: Long

### <span id="page-85-5"></span>**[lastName](#page-83-1)**

The last name of the user.

### Type: String

Length Constraints: Minimum length of 1. Maximum length of 50.

Pattern: . \* \S. \*

#### <span id="page-86-0"></span>**[status](#page-83-1)**

The current status of the user.

- CREATING The creation is in progress.
- ENABLED The user is created and is currently active.
- DISABLED The user is currently inactive.

Type: String

Valid Values: CREATING | ENABLED | DISABLED

### <span id="page-86-1"></span>**[type](#page-83-1)**

Indicates the type of user.

- SUPER\_USER A user with permission to all the functionality and data in FinSpace.
- APP\_USER A user with specific permissions in FinSpace. The users are assigned permissions by adding them to a permission group.

Type: String

Valid Values: SUPER\_USER | APP\_USER

### <span id="page-86-2"></span>**[userId](#page-83-1)**

The unique identifier for the user that is retrieved.

Type: String

Length Constraints: Minimum length of 1. Maximum length of 26.

Pattern: . \*\S. \*

## **Errors**

For information about the errors that are common to all actions, see [Common](#page-187-0) Errors.

#### **AccessDeniedException**

You do not have sufficient access to perform this action.

HTTP Status Code: 403

#### **InternalServerException**

The request processing has failed because of an unknown error, exception or failure.

HTTP Status Code: 500

#### **ResourceNotFoundException**

One or more resources can't be found.

HTTP Status Code: 404

#### **ThrottlingException**

The request was denied due to request throttling.

HTTP Status Code: 429

#### **ValidationException**

The input fails to satisfy the constraints specified by an AWS service.

HTTP Status Code: 400

### **See Also**

- AWS [Command](https://docs.aws.amazon.com/goto/aws-cli/finspace-2020-07-13/GetUser) Line Interface
- [AWS](https://docs.aws.amazon.com/goto/DotNetSDKV3/finspace-2020-07-13/GetUser) SDK for .NET
- [AWS](https://docs.aws.amazon.com/goto/SdkForCpp/finspace-2020-07-13/GetUser) SDK for C++
- [AWS](https://docs.aws.amazon.com/goto/SdkForGoV2/finspace-2020-07-13/GetUser) SDK for Go v2
- [AWS](https://docs.aws.amazon.com/goto/SdkForJavaV2/finspace-2020-07-13/GetUser) SDK for Java V2
- AWS SDK for [JavaScript](https://docs.aws.amazon.com/goto/SdkForJavaScriptV3/finspace-2020-07-13/GetUser) V3
- [AWS](https://docs.aws.amazon.com/goto/SdkForPHPV3/finspace-2020-07-13/GetUser) SDK for PHP V3
- AWS SDK for [Python](https://docs.aws.amazon.com/goto/boto3/finspace-2020-07-13/GetUser)
- AWS SDK for [Ruby](https://docs.aws.amazon.com/goto/SdkForRubyV3/finspace-2020-07-13/GetUser) V3

# **GetWorkingLocation**

A temporary Amazon S3 location, where you can copy your files from a source location to stage or use as a scratch space in FinSpace notebook.

## <span id="page-89-1"></span>**Request Syntax**

```
POST /workingLocationV1 HTTP/1.1
Content-type: application/json
{ 
    "locationType": "string"
}
```
## **URI Request Parameters**

The request does not use any URI parameters.

## **Request Body**

The request accepts the following data in JSON format.

## <span id="page-89-0"></span>**[locationType](#page-89-1)**

Specify the type of the working location.

- SAGEMAKER Use the Amazon S3 location as a temporary location to store data content when working with FinSpace Notebooks that run on SageMaker studio.
- INGESTION Use the Amazon S3 location as a staging location to copy your data content and then use the location with the Changeset creation operation.

Type: String

Valid Values: INGESTION | SAGEMAKER

Required: No

## <span id="page-89-2"></span>**Response Syntax**

HTTP/1.1 200

```
Content-type: application/json
{ 
    "s3Bucket": "string", 
    "s3Path": "string", 
    "s3Uri": "string"
}
```
If the action is successful, the service sends back an HTTP 200 response.

The following data is returned in JSON format by the service.

#### <span id="page-90-0"></span>**[s3Bucket](#page-89-2)**

Returns the Amazon S3 bucket name for the working location.

Type: String

Length Constraints: Minimum length of 1. Maximum length of 63.

Pattern: . \*\S. \*

#### <span id="page-90-1"></span>**[s3Path](#page-89-2)**

Returns the Amazon S3 Path for the working location.

Type: String

Length Constraints: Minimum length of 1. Maximum length of 1024.

Pattern: . \* \S. \*

#### <span id="page-90-2"></span>**[s3Uri](#page-89-2)**

Returns the Amazon S3 URI for the working location.

Type: String

Length Constraints: Minimum length of 1. Maximum length of 1024.

Pattern: . \*\S. \*

## **Errors**

For information about the errors that are common to all actions, see [Common](#page-187-0) Errors.

### **AccessDeniedException**

You do not have sufficient access to perform this action.

HTTP Status Code: 403

### **InternalServerException**

The request processing has failed because of an unknown error, exception or failure.

HTTP Status Code: 500

### **ThrottlingException**

The request was denied due to request throttling.

HTTP Status Code: 429

### **ValidationException**

The input fails to satisfy the constraints specified by an AWS service.

HTTP Status Code: 400

## **See Also**

- AWS [Command](https://docs.aws.amazon.com/goto/aws-cli/finspace-2020-07-13/GetWorkingLocation) Line Interface
- [AWS](https://docs.aws.amazon.com/goto/DotNetSDKV3/finspace-2020-07-13/GetWorkingLocation) SDK for .NET
- [AWS](https://docs.aws.amazon.com/goto/SdkForCpp/finspace-2020-07-13/GetWorkingLocation) SDK for C++
- [AWS](https://docs.aws.amazon.com/goto/SdkForGoV2/finspace-2020-07-13/GetWorkingLocation) SDK for Go v2
- [AWS](https://docs.aws.amazon.com/goto/SdkForJavaV2/finspace-2020-07-13/GetWorkingLocation) SDK for Java V2
- AWS SDK for [JavaScript](https://docs.aws.amazon.com/goto/SdkForJavaScriptV3/finspace-2020-07-13/GetWorkingLocation) V3
- [AWS](https://docs.aws.amazon.com/goto/SdkForPHPV3/finspace-2020-07-13/GetWorkingLocation) SDK for PHP V3
- AWS SDK for [Python](https://docs.aws.amazon.com/goto/boto3/finspace-2020-07-13/GetWorkingLocation)

## • AWS SDK for [Ruby](https://docs.aws.amazon.com/goto/SdkForRubyV3/finspace-2020-07-13/GetWorkingLocation) V3

# **ListChangesets**

Lists the FinSpace Changesets for a Dataset.

## <span id="page-93-0"></span>**Request Syntax**

GET /datasets/*datasetId*/changesetsv2?maxResults=*maxResults*&nextToken=*nextToken* HTTP/1.1

## **URI Request Parameters**

The request uses the following URI parameters.

### **[datasetId](#page-93-0)**

The unique identifier for the FinSpace Dataset to which the Changeset belongs.

Length Constraints: Minimum length of 1. Maximum length of 26.

Required: Yes

#### **[maxResults](#page-93-0)**

The maximum number of results per page.

Valid Range: Minimum value of 1. Maximum value of 100.

#### **[nextToken](#page-93-0)**

A token that indicates where a results page should begin.

## **Request Body**

<span id="page-93-1"></span>The request does not have a request body.

```
HTTP/1.1 200
Content-type: application/json
{ 
    "changesets": [ 
       { 
           "activeFromTimestamp": number, 
           "activeUntilTimestamp": number,
```

```
 "changesetArn": "string", 
        "changesetId": "string", 
        "changeType": "string", 
        "createTime": number, 
        "datasetId": "string", 
        "errorInfo": { 
           "errorCategory": "string", 
           "errorMessage": "string" 
        }, 
        "formatParams": { 
           "string" : "string" 
       }, 
        "sourceParams": { 
           "string" : "string" 
       }, 
        "status": "string", 
        "updatedByChangesetId": "string", 
        "updatesChangesetId": "string" 
    } 
 ], 
 "nextToken": "string"
```
If the action is successful, the service sends back an HTTP 200 response.

The following data is returned in JSON format by the service.

## <span id="page-94-0"></span>**[changesets](#page-93-1)**

}

List of Changesets found.

Type: Array of [ChangesetSummary](#page-146-4) objects

### <span id="page-94-1"></span>**[nextToken](#page-93-1)**

A token that indicates where a results page should begin.

Type: String

## **Errors**

For information about the errors that are common to all actions, see [Common](#page-187-0) Errors.

#### **AccessDeniedException**

You do not have sufficient access to perform this action.

HTTP Status Code: 403

#### **ConflictException**

The request conflicts with an existing resource.

HTTP Status Code: 409

#### **InternalServerException**

The request processing has failed because of an unknown error, exception or failure.

HTTP Status Code: 500

#### **ResourceNotFoundException**

One or more resources can't be found.

HTTP Status Code: 404

#### **ThrottlingException**

The request was denied due to request throttling.

HTTP Status Code: 429

#### **ValidationException**

The input fails to satisfy the constraints specified by an AWS service.

HTTP Status Code: 400

### **See Also**

- AWS [Command](https://docs.aws.amazon.com/goto/aws-cli/finspace-2020-07-13/ListChangesets) Line Interface
- [AWS](https://docs.aws.amazon.com/goto/DotNetSDKV3/finspace-2020-07-13/ListChangesets) SDK for .NET
- [AWS](https://docs.aws.amazon.com/goto/SdkForCpp/finspace-2020-07-13/ListChangesets) SDK for C++
- [AWS](https://docs.aws.amazon.com/goto/SdkForGoV2/finspace-2020-07-13/ListChangesets) SDK for Go v2
- [AWS](https://docs.aws.amazon.com/goto/SdkForJavaV2/finspace-2020-07-13/ListChangesets) SDK for Java V2
- AWS SDK for [JavaScript](https://docs.aws.amazon.com/goto/SdkForJavaScriptV3/finspace-2020-07-13/ListChangesets) V3
- [AWS](https://docs.aws.amazon.com/goto/SdkForPHPV3/finspace-2020-07-13/ListChangesets) SDK for PHP V3
- AWS SDK for [Python](https://docs.aws.amazon.com/goto/boto3/finspace-2020-07-13/ListChangesets)
- AWS SDK for [Ruby](https://docs.aws.amazon.com/goto/SdkForRubyV3/finspace-2020-07-13/ListChangesets) V3

# **ListDatasets**

Lists all of the active Datasets that a user has access to.

## <span id="page-97-0"></span>**Request Syntax**

GET /datasetsv2?maxResults=*maxResults*&nextToken=*nextToken* HTTP/1.1

## **URI Request Parameters**

The request uses the following URI parameters.

### **[maxResults](#page-97-0)**

The maximum number of results per page.

Valid Range: Minimum value of 1. Maximum value of 100.

### **[nextToken](#page-97-0)**

A token that indicates where a results page should begin.

## **Request Body**

<span id="page-97-1"></span>The request does not have a request body.

```
HTTP/1.1 200
Content-type: application/json
{ 
    "datasets": [ 
       { 
           "alias": "string", 
           "createTime": number, 
           "datasetArn": "string", 
           "datasetDescription": "string", 
           "datasetId": "string", 
           "datasetTitle": "string", 
           "kind": "string", 
           "lastModifiedTime": number,
```

```
 "ownerInfo": { 
             "email": "string", 
             "name": "string", 
             "phoneNumber": "string" 
          }, 
          "schemaDefinition": { 
             "tabularSchemaConfig": { 
                "columns": [ 
\{ "columnDescription": "string", 
                      "columnName": "string", 
                      "dataType": "string" 
 } 
                ], 
                "primaryKeyColumns": [ "string" ] 
 } 
          } 
       } 
    ], 
    "nextToken": "string"
}
```
If the action is successful, the service sends back an HTTP 200 response.

The following data is returned in JSON format by the service.

### <span id="page-98-0"></span>**[datasets](#page-97-1)**

List of Datasets.

Type: Array of [Dataset](#page-154-4) objects

### <span id="page-98-1"></span>**[nextToken](#page-97-1)**

A token that indicates where a results page should begin.

Type: String

## **Errors**

For information about the errors that are common to all actions, see [Common](#page-187-0) Errors.

### **ConflictException**

The request conflicts with an existing resource.

HTTP Status Code: 409

#### **InternalServerException**

The request processing has failed because of an unknown error, exception or failure.

HTTP Status Code: 500

#### **ResourceNotFoundException**

One or more resources can't be found.

HTTP Status Code: 404

#### **ThrottlingException**

The request was denied due to request throttling.

HTTP Status Code: 429

#### **ValidationException**

The input fails to satisfy the constraints specified by an AWS service.

HTTP Status Code: 400

### **See Also**

- AWS [Command](https://docs.aws.amazon.com/goto/aws-cli/finspace-2020-07-13/ListDatasets) Line Interface
- [AWS](https://docs.aws.amazon.com/goto/DotNetSDKV3/finspace-2020-07-13/ListDatasets) SDK for .NET
- [AWS](https://docs.aws.amazon.com/goto/SdkForCpp/finspace-2020-07-13/ListDatasets) SDK for C++
- [AWS](https://docs.aws.amazon.com/goto/SdkForGoV2/finspace-2020-07-13/ListDatasets) SDK for Go v2
- [AWS](https://docs.aws.amazon.com/goto/SdkForJavaV2/finspace-2020-07-13/ListDatasets) SDK for Java V2
- AWS SDK for [JavaScript](https://docs.aws.amazon.com/goto/SdkForJavaScriptV3/finspace-2020-07-13/ListDatasets) V3
- [AWS](https://docs.aws.amazon.com/goto/SdkForPHPV3/finspace-2020-07-13/ListDatasets) SDK for PHP V3
- AWS SDK for [Python](https://docs.aws.amazon.com/goto/boto3/finspace-2020-07-13/ListDatasets)
- AWS SDK for [Ruby](https://docs.aws.amazon.com/goto/SdkForRubyV3/finspace-2020-07-13/ListDatasets) V3

# **ListDataViews**

<span id="page-101-0"></span>Lists all available Dataviews for a Dataset.

## **Request Syntax**

GET /datasets/*datasetId*/dataviewsv2?maxResults=*maxResults*&nextToken=*nextToken* HTTP/1.1

## **URI Request Parameters**

The request uses the following URI parameters.

#### **[datasetId](#page-101-0)**

The unique identifier of the Dataset for which to retrieve Dataviews.

Length Constraints: Minimum length of 1. Maximum length of 26.

Required: Yes

#### **[maxResults](#page-101-0)**

The maximum number of results per page.

Valid Range: Minimum value of 1. Maximum value of 100.

#### **[nextToken](#page-101-0)**

A token that indicates where a results page should begin.

## **Request Body**

<span id="page-101-1"></span>The request does not have a request body.

```
HTTP/1.1 200
Content-type: application/json
{ 
    "dataViews": [
```

```
 { 
           "asOfTimestamp": number, 
           "autoUpdate": boolean, 
           "createTime": number, 
           "datasetId": "string", 
           "dataViewArn": "string", 
           "dataViewId": "string", 
           "destinationTypeProperties": { 
              "destinationType": "string", 
              "s3DestinationExportFileFormat": "string", 
              "s3DestinationExportFileFormatOptions": { 
                 "string" : "string" 
 } 
           }, 
           "errorInfo": { 
              "errorCategory": "string", 
              "errorMessage": "string" 
           }, 
           "lastModifiedTime": number, 
           "partitionColumns": [ "string" ], 
           "sortColumns": [ "string" ], 
           "status": "string" 
       } 
    ], 
    "nextToken": "string"
}
```
If the action is successful, the service sends back an HTTP 200 response.

The following data is returned in JSON format by the service.

### <span id="page-102-0"></span>**[dataViews](#page-101-1)**

A list of Dataviews.

Type: Array of [DataViewSummary](#page-163-4) objects

### <span id="page-102-1"></span>**[nextToken](#page-101-1)**

A token that indicates where a results page should begin.

Type: String

## **Errors**

For information about the errors that are common to all actions, see [Common](#page-187-0) Errors.

#### **ConflictException**

The request conflicts with an existing resource.

HTTP Status Code: 409

#### **InternalServerException**

The request processing has failed because of an unknown error, exception or failure.

HTTP Status Code: 500

#### **ResourceNotFoundException**

One or more resources can't be found.

HTTP Status Code: 404

### **ThrottlingException**

The request was denied due to request throttling.

HTTP Status Code: 429

#### **ValidationException**

The input fails to satisfy the constraints specified by an AWS service.

HTTP Status Code: 400

## **See Also**

- AWS [Command](https://docs.aws.amazon.com/goto/aws-cli/finspace-2020-07-13/ListDataViews) Line Interface
- [AWS](https://docs.aws.amazon.com/goto/DotNetSDKV3/finspace-2020-07-13/ListDataViews) SDK for .NET
- [AWS](https://docs.aws.amazon.com/goto/SdkForCpp/finspace-2020-07-13/ListDataViews) SDK for C++
- [AWS](https://docs.aws.amazon.com/goto/SdkForGoV2/finspace-2020-07-13/ListDataViews) SDK for Go v2
- [AWS](https://docs.aws.amazon.com/goto/SdkForJavaV2/finspace-2020-07-13/ListDataViews) SDK for Java V2
- AWS SDK for [JavaScript](https://docs.aws.amazon.com/goto/SdkForJavaScriptV3/finspace-2020-07-13/ListDataViews) V3
- [AWS](https://docs.aws.amazon.com/goto/SdkForPHPV3/finspace-2020-07-13/ListDataViews) SDK for PHP V3
- AWS SDK for [Python](https://docs.aws.amazon.com/goto/boto3/finspace-2020-07-13/ListDataViews)
- AWS SDK for [Ruby](https://docs.aws.amazon.com/goto/SdkForRubyV3/finspace-2020-07-13/ListDataViews) V3

# **ListPermissionGroups**

Lists all available permission groups in FinSpace.

## <span id="page-105-0"></span>**Request Syntax**

GET /permission-group?maxResults=*maxResults*&nextToken=*nextToken* HTTP/1.1

## **URI Request Parameters**

The request uses the following URI parameters.

#### **[maxResults](#page-105-0)**

The maximum number of results per page.

Valid Range: Minimum value of 1. Maximum value of 100.

Required: Yes

#### **[nextToken](#page-105-0)**

A token that indicates where a results page should begin.

## **Request Body**

<span id="page-105-1"></span>The request does not have a request body.

```
HTTP/1.1 200
Content-type: application/json
{ 
    "nextToken": "string", 
    "permissionGroups": [ 
       { 
           "applicationPermissions": [ "string" ], 
           "createTime": number, 
           "description": "string", 
           "lastModifiedTime": number, 
           "membershipStatus": "string",
```

```
 "name": "string", 
            "permissionGroupId": "string" 
        } 
    ]
}
```
If the action is successful, the service sends back an HTTP 200 response.

The following data is returned in JSON format by the service.

### <span id="page-106-0"></span>**[nextToken](#page-105-1)**

A token that indicates where a results page should begin.

Type: String

### <span id="page-106-1"></span>**[permissionGroups](#page-105-1)**

A list of all the permission groups.

Type: Array of [PermissionGroup](#page-167-1) objects

## **Errors**

For information about the errors that are common to all actions, see [Common](#page-187-0) Errors.

## **AccessDeniedException**

You do not have sufficient access to perform this action.

HTTP Status Code: 403

### **InternalServerException**

The request processing has failed because of an unknown error, exception or failure.

HTTP Status Code: 500

### **ThrottlingException**

The request was denied due to request throttling.

HTTP Status Code: 429

### **ValidationException**

The input fails to satisfy the constraints specified by an AWS service.

HTTP Status Code: 400

## **See Also**

- AWS [Command](https://docs.aws.amazon.com/goto/aws-cli/finspace-2020-07-13/ListPermissionGroups) Line Interface
- [AWS](https://docs.aws.amazon.com/goto/DotNetSDKV3/finspace-2020-07-13/ListPermissionGroups) SDK for .NET
- [AWS](https://docs.aws.amazon.com/goto/SdkForCpp/finspace-2020-07-13/ListPermissionGroups) SDK for C++
- [AWS](https://docs.aws.amazon.com/goto/SdkForGoV2/finspace-2020-07-13/ListPermissionGroups) SDK for Go v2
- [AWS](https://docs.aws.amazon.com/goto/SdkForJavaV2/finspace-2020-07-13/ListPermissionGroups) SDK for Java V2
- AWS SDK for [JavaScript](https://docs.aws.amazon.com/goto/SdkForJavaScriptV3/finspace-2020-07-13/ListPermissionGroups) V3
- [AWS](https://docs.aws.amazon.com/goto/SdkForPHPV3/finspace-2020-07-13/ListPermissionGroups) SDK for PHP V3
- AWS SDK for [Python](https://docs.aws.amazon.com/goto/boto3/finspace-2020-07-13/ListPermissionGroups)
- AWS SDK for [Ruby](https://docs.aws.amazon.com/goto/SdkForRubyV3/finspace-2020-07-13/ListPermissionGroups) V3
# **ListPermissionGroupsByUser**

<span id="page-108-0"></span>Lists all the permission groups that are associated with a specific user.

## **Request Syntax**

GET /user/*userId*/permission-groups?maxResults=*maxResults*&nextToken=*nextToken* HTTP/1.1

## **URI Request Parameters**

The request uses the following URI parameters.

### **[maxResults](#page-108-0)**

The maximum number of results per page.

Valid Range: Minimum value of 1. Maximum value of 100.

Required: Yes

### **[nextToken](#page-108-0)**

A token that indicates where a results page should begin.

#### **[userId](#page-108-0)**

The unique identifier for the user.

Length Constraints: Minimum length of 1. Maximum length of 26.

Pattern: . \* \S. \*

Required: Yes

## **Request Body**

The request does not have a request body.

### <span id="page-108-1"></span>**Response Syntax**

```
HTTP/1.1 200
Content-type: application/json
```

```
{ 
    "nextToken": "string", 
    "permissionGroups": [ 
        { 
            "membershipStatus": "string", 
            "name": "string", 
            "permissionGroupId": "string" 
        } 
    ]
}
```
## **Response Elements**

If the action is successful, the service sends back an HTTP 200 response.

The following data is returned in JSON format by the service.

### <span id="page-109-0"></span>**[nextToken](#page-108-1)**

A token that indicates where a results page should begin.

Type: String

### <span id="page-109-1"></span>**[permissionGroups](#page-108-1)**

A list of returned permission groups.

Type: Array of [PermissionGroupByUser](#page-170-3) objects

## **Errors**

For information about the errors that are common to all actions, see [Common](#page-187-0) Errors.

### **AccessDeniedException**

You do not have sufficient access to perform this action.

HTTP Status Code: 403

### **InternalServerException**

The request processing has failed because of an unknown error, exception or failure.

HTTP Status Code: 500

### **ResourceNotFoundException**

One or more resources can't be found.

HTTP Status Code: 404

#### **ThrottlingException**

The request was denied due to request throttling.

HTTP Status Code: 429

#### **ValidationException**

The input fails to satisfy the constraints specified by an AWS service.

HTTP Status Code: 400

## **See Also**

- AWS [Command](https://docs.aws.amazon.com/goto/aws-cli/finspace-2020-07-13/ListPermissionGroupsByUser) Line Interface
- [AWS](https://docs.aws.amazon.com/goto/DotNetSDKV3/finspace-2020-07-13/ListPermissionGroupsByUser) SDK for .NET
- [AWS](https://docs.aws.amazon.com/goto/SdkForCpp/finspace-2020-07-13/ListPermissionGroupsByUser) SDK for C++
- [AWS](https://docs.aws.amazon.com/goto/SdkForGoV2/finspace-2020-07-13/ListPermissionGroupsByUser) SDK for Go v2
- [AWS](https://docs.aws.amazon.com/goto/SdkForJavaV2/finspace-2020-07-13/ListPermissionGroupsByUser) SDK for Java V2
- AWS SDK for [JavaScript](https://docs.aws.amazon.com/goto/SdkForJavaScriptV3/finspace-2020-07-13/ListPermissionGroupsByUser) V3
- [AWS](https://docs.aws.amazon.com/goto/SdkForPHPV3/finspace-2020-07-13/ListPermissionGroupsByUser) SDK for PHP V3
- AWS SDK for [Python](https://docs.aws.amazon.com/goto/boto3/finspace-2020-07-13/ListPermissionGroupsByUser)
- AWS SDK for [Ruby](https://docs.aws.amazon.com/goto/SdkForRubyV3/finspace-2020-07-13/ListPermissionGroupsByUser) V3

# **ListUsers**

Lists all available users in FinSpace.

# <span id="page-111-0"></span>**Request Syntax**

GET /user?maxResults=*maxResults*&nextToken=*nextToken* HTTP/1.1

## **URI Request Parameters**

The request uses the following URI parameters.

### **[maxResults](#page-111-0)**

The maximum number of results per page.

Valid Range: Minimum value of 1. Maximum value of 100.

Required: Yes

### **[nextToken](#page-111-0)**

A token that indicates where a results page should begin.

# **Request Body**

The request does not have a request body.

## <span id="page-111-1"></span>**Response Syntax**

```
HTTP/1.1 200
Content-type: application/json
{ 
    "nextToken": "string", 
   users": [
       { 
           "apiAccess": "string", 
           "apiAccessPrincipalArn": "string", 
           "createTime": number, 
           "emailAddress": "string", 
           "firstName": "string",
```

```
 "lastDisabledTime": number, 
           "lastEnabledTime": number, 
           "lastLoginTime": number, 
           "lastModifiedTime": number, 
           "lastName": "string", 
           "status": "string", 
           "type": "string", 
           "userId": "string" 
        } 
    ]
}
```
# **Response Elements**

If the action is successful, the service sends back an HTTP 200 response.

The following data is returned in JSON format by the service.

### <span id="page-112-0"></span>**[nextToken](#page-111-1)**

A token that indicates where a results page should begin.

Type: String

### <span id="page-112-1"></span>**[users](#page-111-1)**

A list of all the users.

Type: Array of [User](#page-180-3) objects

# **Errors**

For information about the errors that are common to all actions, see [Common](#page-187-0) Errors.

### **AccessDeniedException**

You do not have sufficient access to perform this action.

HTTP Status Code: 403

### **InternalServerException**

The request processing has failed because of an unknown error, exception or failure.

## HTTP Status Code: 500

## **ThrottlingException**

The request was denied due to request throttling.

HTTP Status Code: 429

## **ValidationException**

The input fails to satisfy the constraints specified by an AWS service.

HTTP Status Code: 400

# **See Also**

- AWS [Command](https://docs.aws.amazon.com/goto/aws-cli/finspace-2020-07-13/ListUsers) Line Interface
- [AWS](https://docs.aws.amazon.com/goto/DotNetSDKV3/finspace-2020-07-13/ListUsers) SDK for .NET
- [AWS](https://docs.aws.amazon.com/goto/SdkForCpp/finspace-2020-07-13/ListUsers) SDK for C++
- [AWS](https://docs.aws.amazon.com/goto/SdkForGoV2/finspace-2020-07-13/ListUsers) SDK for Go v2
- [AWS](https://docs.aws.amazon.com/goto/SdkForJavaV2/finspace-2020-07-13/ListUsers) SDK for Java V2
- AWS SDK for [JavaScript](https://docs.aws.amazon.com/goto/SdkForJavaScriptV3/finspace-2020-07-13/ListUsers) V3
- [AWS](https://docs.aws.amazon.com/goto/SdkForPHPV3/finspace-2020-07-13/ListUsers) SDK for PHP V3
- AWS SDK for [Python](https://docs.aws.amazon.com/goto/boto3/finspace-2020-07-13/ListUsers)
- AWS SDK for [Ruby](https://docs.aws.amazon.com/goto/SdkForRubyV3/finspace-2020-07-13/ListUsers) V3

# **ListUsersByPermissionGroup**

<span id="page-114-0"></span>Lists details of all the users in a specific permission group.

## **Request Syntax**

```
GET /permission-group/permissionGroupId/users?maxResults=maxResults&nextToken=nextToken
  HTTP/1.1
```
## **URI Request Parameters**

The request uses the following URI parameters.

### **[maxResults](#page-114-0)**

The maximum number of results per page.

Valid Range: Minimum value of 1. Maximum value of 100.

Required: Yes

#### **[nextToken](#page-114-0)**

A token that indicates where a results page should begin.

### **[permissionGroupId](#page-114-0)**

The unique identifier for the permission group.

Length Constraints: Minimum length of 1. Maximum length of 26.

Pattern: . \* \S. \*

Required: Yes

## **Request Body**

The request does not have a request body.

### <span id="page-114-1"></span>**Response Syntax**

```
HTTP/1.1 200
Content-type: application/json
```

```
{ 
    "nextToken": "string", 
    "users": [ 
        { 
           "apiAccess": "string", 
           "apiAccessPrincipalArn": "string", 
           "emailAddress": "string", 
           "firstName": "string", 
           "lastName": "string", 
           "membershipStatus": "string", 
           "status": "string", 
           "type": "string", 
           "userId": "string" 
        } 
    ]
}
```
## **Response Elements**

If the action is successful, the service sends back an HTTP 200 response.

The following data is returned in JSON format by the service.

### <span id="page-115-0"></span>**[nextToken](#page-114-1)**

A token that indicates where a results page should begin.

Type: String

### <span id="page-115-1"></span>**[users](#page-114-1)**

Lists details of all users in a specific permission group.

Type: Array of [UserByPermissionGroup](#page-184-3) objects

## **Errors**

For information about the errors that are common to all actions, see [Common](#page-187-0) Errors.

### **AccessDeniedException**

You do not have sufficient access to perform this action.

HTTP Status Code: 403

### **InternalServerException**

The request processing has failed because of an unknown error, exception or failure.

HTTP Status Code: 500

### **ResourceNotFoundException**

One or more resources can't be found.

HTTP Status Code: 404

## **ThrottlingException**

The request was denied due to request throttling.

HTTP Status Code: 429

### **ValidationException**

The input fails to satisfy the constraints specified by an AWS service.

HTTP Status Code: 400

# **See Also**

- AWS [Command](https://docs.aws.amazon.com/goto/aws-cli/finspace-2020-07-13/ListUsersByPermissionGroup) Line Interface
- [AWS](https://docs.aws.amazon.com/goto/DotNetSDKV3/finspace-2020-07-13/ListUsersByPermissionGroup) SDK for .NET
- [AWS](https://docs.aws.amazon.com/goto/SdkForCpp/finspace-2020-07-13/ListUsersByPermissionGroup) SDK for C++
- [AWS](https://docs.aws.amazon.com/goto/SdkForGoV2/finspace-2020-07-13/ListUsersByPermissionGroup) SDK for Go v2
- [AWS](https://docs.aws.amazon.com/goto/SdkForJavaV2/finspace-2020-07-13/ListUsersByPermissionGroup) SDK for Java V2
- AWS SDK for [JavaScript](https://docs.aws.amazon.com/goto/SdkForJavaScriptV3/finspace-2020-07-13/ListUsersByPermissionGroup) V3
- [AWS](https://docs.aws.amazon.com/goto/SdkForPHPV3/finspace-2020-07-13/ListUsersByPermissionGroup) SDK for PHP V3
- AWS SDK for [Python](https://docs.aws.amazon.com/goto/boto3/finspace-2020-07-13/ListUsersByPermissionGroup)
- AWS SDK for [Ruby](https://docs.aws.amazon.com/goto/SdkForRubyV3/finspace-2020-07-13/ListUsersByPermissionGroup) V3

# **ResetUserPassword**

Resets the password for a specified user ID and generates a temporary one. Only a superuser can reset password for other users. Resetting the password immediately invalidates the previous password associated with the user.

# <span id="page-117-1"></span>**Request Syntax**

```
POST /user/userId/password HTTP/1.1
Content-type: application/json
{ 
    "clientToken": "string"
}
```
## **URI Request Parameters**

The request uses the following URI parameters.

## **[userId](#page-117-1)**

The unique identifier of the user that a temporary password is requested for.

Length Constraints: Minimum length of 1. Maximum length of 26.

Pattern: . \* \S. \*

Required: Yes

# **Request Body**

The request accepts the following data in JSON format.

## <span id="page-117-0"></span>**[clientToken](#page-117-1)**

A token that ensures idempotency. This token expires in 10 minutes.

Type: String

Length Constraints: Minimum length of 1. Maximum length of 128.

Pattern: . \* \S. \*

# <span id="page-118-2"></span>**Response Syntax**

```
HTTP/1.1 200
Content-type: application/json
{ 
    "temporaryPassword": "string", 
    "userId": "string"
}
```
## **Response Elements**

If the action is successful, the service sends back an HTTP 200 response.

The following data is returned in JSON format by the service.

### <span id="page-118-0"></span>**[temporaryPassword](#page-118-2)**

A randomly generated temporary password for the requested user. This password expires in 7 days.

Type: String

Length Constraints: Minimum length of 8. Maximum length of 20.

Pattern: . \* \S. \*

### <span id="page-118-1"></span>**[userId](#page-118-2)**

The unique identifier of the user that a new password is generated for.

Type: String

Length Constraints: Minimum length of 1. Maximum length of 26.

Pattern: . \*\S. \*

## **Errors**

For information about the errors that are common to all actions, see [Common](#page-187-0) Errors.

### **AccessDeniedException**

You do not have sufficient access to perform this action.

HTTP Status Code: 403

#### **ConflictException**

The request conflicts with an existing resource.

HTTP Status Code: 409

#### **InternalServerException**

The request processing has failed because of an unknown error, exception or failure.

HTTP Status Code: 500

#### **ResourceNotFoundException**

One or more resources can't be found.

HTTP Status Code: 404

#### **ThrottlingException**

The request was denied due to request throttling.

HTTP Status Code: 429

### **ValidationException**

The input fails to satisfy the constraints specified by an AWS service.

HTTP Status Code: 400

## **See Also**

- AWS [Command](https://docs.aws.amazon.com/goto/aws-cli/finspace-2020-07-13/ResetUserPassword) Line Interface
- [AWS](https://docs.aws.amazon.com/goto/DotNetSDKV3/finspace-2020-07-13/ResetUserPassword) SDK for .NET
- [AWS](https://docs.aws.amazon.com/goto/SdkForCpp/finspace-2020-07-13/ResetUserPassword) SDK for C++
- [AWS](https://docs.aws.amazon.com/goto/SdkForGoV2/finspace-2020-07-13/ResetUserPassword) SDK for Go v2
- [AWS](https://docs.aws.amazon.com/goto/SdkForJavaV2/finspace-2020-07-13/ResetUserPassword) SDK for Java V2
- AWS SDK for [JavaScript](https://docs.aws.amazon.com/goto/SdkForJavaScriptV3/finspace-2020-07-13/ResetUserPassword) V3
- [AWS](https://docs.aws.amazon.com/goto/SdkForPHPV3/finspace-2020-07-13/ResetUserPassword) SDK for PHP V3
- AWS SDK for [Python](https://docs.aws.amazon.com/goto/boto3/finspace-2020-07-13/ResetUserPassword)
- AWS SDK for [Ruby](https://docs.aws.amazon.com/goto/SdkForRubyV3/finspace-2020-07-13/ResetUserPassword) V3

# **UpdateChangeset**

Updates a FinSpace Changeset.

# <span id="page-121-0"></span>**Request Syntax**

```
PUT /datasets/datasetId/changesetsv2/changesetId HTTP/1.1
Content-type: application/json
{ 
    "clientToken": "string", 
    "formatParams": { 
       "string" : "string" 
    }, 
    "sourceParams": { 
       "string" : "string" 
    }
}
```
## **URI Request Parameters**

The request uses the following URI parameters.

### **[changesetId](#page-121-0)**

The unique identifier for the Changeset to update.

Length Constraints: Minimum length of 1. Maximum length of 26.

Required: Yes

### **[datasetId](#page-121-0)**

The unique identifier for the FinSpace Dataset in which the Changeset is created.

Length Constraints: Minimum length of 1. Maximum length of 26.

Required: Yes

# **Request Body**

The request accepts the following data in JSON format.

### <span id="page-122-0"></span>**[formatParams](#page-121-0)**

Options that define the structure of the source file(s) including the format type (formatType), header row (withHeader), data separation character (separator) and the type of compression (compression).

formatType is a required attribute and can have the following values:

- PARQUET Parquet source file format.
- CSV CSV source file format.
- JSON JSON source file format.
- XML XML source file format.

Here is an example of how you could specify the formatParams:

```
"formatParams": { "formatType": "CSV", "withHeader": "true", 
"separator": ",", "compression":"None" }
```
Note that if you only provide formatType as CSV, the rest of the attributes will automatically default to CSV values as following:

```
{ "withHeader": "true", "separator": "," }
```
For more information about supported file formats, see [Supported](https://docs.aws.amazon.com/finspace/latest/userguide/supported-data-types.html) Data Types and File Formats in the FinSpace User Guide.

Type: String to string map

Key Length Constraints: Maximum length of 128.

Key Pattern: [\s\S]\*\S[\s\S]\*

Value Length Constraints: Maximum length of 1000.

```
Value Pattern: [\s\S]*\S[\s\S]*
```
Required: Yes

### <span id="page-122-1"></span>**[sourceParams](#page-121-0)**

Options that define the location of the data being ingested (s3SourcePath) and the source of the changeset (sourceType).

Both s3SourcePath and sourceType are required attributes.

Here is an example of how you could specify the sourceParams:

```
"sourceParams": { "s3SourcePath": "s3://finspace-landing-us-east-2-
bk7gcfvitndqa6ebnvys4d/scratch/wr5hh8pwkpqqkxa4sxrmcw/ingestion/
equity.csv", "sourceType": "S3" }
```
The S3 path that you specify must allow the FinSpace role access. To do that, you first need to configure the IAM policy on S3 bucket. For more information, see Loading data from an [Amazon](https://docs.aws.amazon.com/finspace/latest/data-api/fs-using-the-finspace-api.html#access-s3-buckets) S3 Bucket using the [FinSpace](https://docs.aws.amazon.com/finspace/latest/data-api/fs-using-the-finspace-api.html#access-s3-buckets) APIsection.

Type: String to string map

Key Length Constraints: Maximum length of 128.

```
Key Pattern: [\s\S]*\S[\s\S]*
```
Value Length Constraints: Maximum length of 1000.

```
Value Pattern: [\s\S]*\S[\s\S]*
```
Required: Yes

### <span id="page-123-0"></span>**[clientToken](#page-121-0)**

A token that ensures idempotency. This token expires in 10 minutes.

Type: String

Length Constraints: Minimum length of 1. Maximum length of 128.

Pattern: . \* \S. \*

Required: No

### <span id="page-123-1"></span>**Response Syntax**

```
HTTP/1.1 200
Content-type: application/json
{ 
    "changesetId": "string",
```
}

Amazon FinSpace Data API Reference

"[datasetId"](#page-124-1): "*string*"

# **Response Elements**

If the action is successful, the service sends back an HTTP 200 response.

The following data is returned in JSON format by the service.

### <span id="page-124-0"></span>**[changesetId](#page-123-1)**

The unique identifier for the Changeset to update.

Type: String

Length Constraints: Minimum length of 1. Maximum length of 26.

### <span id="page-124-1"></span>**[datasetId](#page-123-1)**

The unique identifier for the FinSpace Dataset in which the Changeset is created.

Type: String

Length Constraints: Minimum length of 1. Maximum length of 26.

## **Errors**

For information about the errors that are common to all actions, see [Common](#page-187-0) Errors.

### **AccessDeniedException**

You do not have sufficient access to perform this action.

HTTP Status Code: 403

### **ConflictException**

The request conflicts with an existing resource.

HTTP Status Code: 409

### **InternalServerException**

The request processing has failed because of an unknown error, exception or failure.

## HTTP Status Code: 500

## **ResourceNotFoundException**

One or more resources can't be found.

HTTP Status Code: 404

## **ThrottlingException**

The request was denied due to request throttling.

HTTP Status Code: 429

## **ValidationException**

The input fails to satisfy the constraints specified by an AWS service.

HTTP Status Code: 400

# **See Also**

- AWS [Command](https://docs.aws.amazon.com/goto/aws-cli/finspace-2020-07-13/UpdateChangeset) Line Interface
- [AWS](https://docs.aws.amazon.com/goto/DotNetSDKV3/finspace-2020-07-13/UpdateChangeset) SDK for .NET
- [AWS](https://docs.aws.amazon.com/goto/SdkForCpp/finspace-2020-07-13/UpdateChangeset) SDK for C++
- [AWS](https://docs.aws.amazon.com/goto/SdkForGoV2/finspace-2020-07-13/UpdateChangeset) SDK for Go v2
- [AWS](https://docs.aws.amazon.com/goto/SdkForJavaV2/finspace-2020-07-13/UpdateChangeset) SDK for Java V2
- AWS SDK for [JavaScript](https://docs.aws.amazon.com/goto/SdkForJavaScriptV3/finspace-2020-07-13/UpdateChangeset) V3
- [AWS](https://docs.aws.amazon.com/goto/SdkForPHPV3/finspace-2020-07-13/UpdateChangeset) SDK for PHP V3
- AWS SDK for [Python](https://docs.aws.amazon.com/goto/boto3/finspace-2020-07-13/UpdateChangeset)
- AWS SDK for [Ruby](https://docs.aws.amazon.com/goto/SdkForRubyV3/finspace-2020-07-13/UpdateChangeset) V3

# **UpdateDataset**

Updates a FinSpace Dataset.

# <span id="page-126-0"></span>**Request Syntax**

```
PUT /datasetsv2/datasetId HTTP/1.1
Content-type: application/json
{ 
    "alias": "string", 
    "clientToken": "string", 
    "datasetDescription": "string", 
    "datasetTitle": "string", 
    "kind": "string", 
    "schemaDefinition": { 
       "tabularSchemaConfig": { 
           "columns": [ 
\{\hspace{.1cm} \} "columnDescription": "string", 
                 "columnName": "string", 
                 "dataType": "string" 
 } 
           ], 
           "primaryKeyColumns": [ "string" ] 
       } 
    }
}
```
# **URI Request Parameters**

The request uses the following URI parameters.

# **[datasetId](#page-126-0)**

The unique identifier for the Dataset to update.

Length Constraints: Minimum length of 1. Maximum length of 26.

Required: Yes

# **Request Body**

The request accepts the following data in JSON format.

## <span id="page-127-2"></span>**[datasetTitle](#page-126-0)**

A display title for the Dataset.

Type: String

Length Constraints: Minimum length of 1. Maximum length of 255.

Pattern: . \* \S. \*

Required: Yes

## <span id="page-127-3"></span>**[kind](#page-126-0)**

The format in which the Dataset data is structured.

- TABULAR Data is structured in a tabular format.
- NON\_TABULAR Data is structured in a non-tabular format.

Type: String

Valid Values: TABULAR | NON\_TABULAR

Required: Yes

### <span id="page-127-0"></span>**[alias](#page-126-0)**

The unique resource identifier for a Dataset.

Type: String

Length Constraints: Minimum length of 1. Maximum length of 255.

Pattern: ^alias\/\S+

Required: No

### <span id="page-127-1"></span>**[clientToken](#page-126-0)**

A token that ensures idempotency. This token expires in 10 minutes.

## Type: String

Length Constraints: Minimum length of 1. Maximum length of 128.

Pattern: . \*\S. \*

Required: No

## <span id="page-128-0"></span>**[datasetDescription](#page-126-0)**

A description for the Dataset.

Type: String

Length Constraints: Maximum length of 1000.

Pattern: [\s\S]\*

Required: No

## <span id="page-128-1"></span>**[schemaDefinition](#page-126-0)**

Definition for a schema on a tabular Dataset.

Type: [SchemaUnion](#page-179-1) object

Required: No

## <span id="page-128-2"></span>**Response Syntax**

```
HTTP/1.1 200
Content-type: application/json
{ 
    "datasetId": "string"
}
```
## **Response Elements**

If the action is successful, the service sends back an HTTP 200 response.

The following data is returned in JSON format by the service.

### <span id="page-129-0"></span>**[datasetId](#page-128-2)**

The unique identifier for updated Dataset.

Type: String

Length Constraints: Minimum length of 1. Maximum length of 26.

### **Errors**

For information about the errors that are common to all actions, see [Common](#page-187-0) Errors.

### **AccessDeniedException**

You do not have sufficient access to perform this action.

HTTP Status Code: 403

### **ConflictException**

The request conflicts with an existing resource.

HTTP Status Code: 409

## **InternalServerException**

The request processing has failed because of an unknown error, exception or failure.

HTTP Status Code: 500

### **ResourceNotFoundException**

One or more resources can't be found.

HTTP Status Code: 404

### **ThrottlingException**

The request was denied due to request throttling.

HTTP Status Code: 429

### **ValidationException**

The input fails to satisfy the constraints specified by an AWS service.

## HTTP Status Code: 400

# **See Also**

- AWS [Command](https://docs.aws.amazon.com/goto/aws-cli/finspace-2020-07-13/UpdateDataset) Line Interface
- [AWS](https://docs.aws.amazon.com/goto/DotNetSDKV3/finspace-2020-07-13/UpdateDataset) SDK for .NET
- [AWS](https://docs.aws.amazon.com/goto/SdkForCpp/finspace-2020-07-13/UpdateDataset) SDK for C++
- [AWS](https://docs.aws.amazon.com/goto/SdkForGoV2/finspace-2020-07-13/UpdateDataset) SDK for Go v2
- [AWS](https://docs.aws.amazon.com/goto/SdkForJavaV2/finspace-2020-07-13/UpdateDataset) SDK for Java V2
- AWS SDK for [JavaScript](https://docs.aws.amazon.com/goto/SdkForJavaScriptV3/finspace-2020-07-13/UpdateDataset) V3
- [AWS](https://docs.aws.amazon.com/goto/SdkForPHPV3/finspace-2020-07-13/UpdateDataset) SDK for PHP V3
- AWS SDK for [Python](https://docs.aws.amazon.com/goto/boto3/finspace-2020-07-13/UpdateDataset)
- AWS SDK for [Ruby](https://docs.aws.amazon.com/goto/SdkForRubyV3/finspace-2020-07-13/UpdateDataset) V3

# **UpdatePermissionGroup**

Modifies the details of a permission group. You cannot modify a permissionGroupID.

# <span id="page-131-1"></span>**Request Syntax**

```
PUT /permission-group/permissionGroupId HTTP/1.1
Content-type: application/json
{ 
    "applicationPermissions": [ "string" ], 
    "clientToken": "string", 
    "description": "string", 
    "name": "string"
}
```
# **URI Request Parameters**

The request uses the following URI parameters.

## **[permissionGroupId](#page-131-1)**

The unique identifier for the permission group to update.

Length Constraints: Minimum length of 1. Maximum length of 26.

Pattern: . \* \S. \*

Required: Yes

# **Request Body**

The request accepts the following data in JSON format.

## <span id="page-131-0"></span>**[applicationPermissions](#page-131-1)**

The permissions that are granted to a specific group for accessing the FinSpace application.

## **Important**

When assigning application permissions, be aware that the permission ManageUsersAndGroups allows users to grant themselves or others access to any functionality in their FinSpace environment's application. It should only be granted to trusted users.

- CreateDataset Group members can create new datasets.
- ManageClusters Group members can manage Apache Spark clusters from FinSpace notebooks.
- ManageUsersAndGroups Group members can manage users and permission groups. This is a privileged permission that allows users to grant themselves or others access to any functionality in the application. It should only be granted to trusted users.
- ManageAttributeSets Group members can manage attribute sets.
- ViewAuditData Group members can view audit data.
- AccessNotebooks Group members will have access to FinSpace notebooks.
- GetTemporaryCredentials Group members can get temporary API credentials.

Type: Array of strings

```
Valid Values: CreateDataset | ManageClusters | ManageUsersAndGroups 
| ManageAttributeSets | ViewAuditData | AccessNotebooks | 
GetTemporaryCredentials
```
Required: No

### <span id="page-132-0"></span>**[clientToken](#page-131-1)**

A token that ensures idempotency. This token expires in 10 minutes.

Type: String

Length Constraints: Minimum length of 1. Maximum length of 128.

Pattern: . \* \S. \*

Required: No

### <span id="page-132-1"></span>**[description](#page-131-1)**

A brief description for the permission group.

Type: String

Length Constraints: Minimum length of 1. Maximum length of 4000.

Pattern: [\s\S]\*

Required: No

#### <span id="page-133-0"></span>**[name](#page-131-1)**

The name of the permission group.

Type: String

Length Constraints: Minimum length of 1. Maximum length of 255.

Pattern: . \*\S. \*

Required: No

## <span id="page-133-2"></span>**Response Syntax**

```
HTTP/1.1 200
Content-type: application/json
{ 
    "permissionGroupId": "string"
}
```
# **Response Elements**

If the action is successful, the service sends back an HTTP 200 response.

The following data is returned in JSON format by the service.

### <span id="page-133-1"></span>**[permissionGroupId](#page-133-2)**

The unique identifier for the updated permission group.

Type: String

Length Constraints: Minimum length of 1. Maximum length of 26.

Pattern: . \*\S. \*

# **Errors**

For information about the errors that are common to all actions, see [Common](#page-187-0) Errors.

## **AccessDeniedException**

You do not have sufficient access to perform this action.

HTTP Status Code: 403

## **ConflictException**

The request conflicts with an existing resource.

HTTP Status Code: 409

### **InternalServerException**

The request processing has failed because of an unknown error, exception or failure.

HTTP Status Code: 500

### **ResourceNotFoundException**

One or more resources can't be found.

HTTP Status Code: 404

### **ThrottlingException**

The request was denied due to request throttling.

HTTP Status Code: 429

### **ValidationException**

The input fails to satisfy the constraints specified by an AWS service.

HTTP Status Code: 400

# **See Also**

For more information about using this API in one of the language-specific AWS SDKs, see the following:

• AWS [Command](https://docs.aws.amazon.com/goto/aws-cli/finspace-2020-07-13/UpdatePermissionGroup) Line Interface

- [AWS](https://docs.aws.amazon.com/goto/DotNetSDKV3/finspace-2020-07-13/UpdatePermissionGroup) SDK for .NET
- [AWS](https://docs.aws.amazon.com/goto/SdkForCpp/finspace-2020-07-13/UpdatePermissionGroup) SDK for C++
- [AWS](https://docs.aws.amazon.com/goto/SdkForGoV2/finspace-2020-07-13/UpdatePermissionGroup) SDK for Go v2
- [AWS](https://docs.aws.amazon.com/goto/SdkForJavaV2/finspace-2020-07-13/UpdatePermissionGroup) SDK for Java V2
- AWS SDK for [JavaScript](https://docs.aws.amazon.com/goto/SdkForJavaScriptV3/finspace-2020-07-13/UpdatePermissionGroup) V3
- [AWS](https://docs.aws.amazon.com/goto/SdkForPHPV3/finspace-2020-07-13/UpdatePermissionGroup) SDK for PHP V3
- AWS SDK for [Python](https://docs.aws.amazon.com/goto/boto3/finspace-2020-07-13/UpdatePermissionGroup)
- AWS SDK for [Ruby](https://docs.aws.amazon.com/goto/SdkForRubyV3/finspace-2020-07-13/UpdatePermissionGroup) V3

# **UpdateUser**

Modifies the details of the specified user. You cannot update the userId for a user.

# <span id="page-136-1"></span>**Request Syntax**

```
PUT /user/userId HTTP/1.1
Content-type: application/json
{ 
    "apiAccess": "string", 
    "apiAccessPrincipalArn": "string", 
    "clientToken": "string", 
    "firstName": "string", 
    "lastName": "string", 
    "type": "string"
}
```
# **URI Request Parameters**

The request uses the following URI parameters.

### **[userId](#page-136-1)**

The unique identifier for the user that you want to update.

Length Constraints: Minimum length of 1. Maximum length of 26.

Pattern: . \* \S. \*

Required: Yes

# **Request Body**

The request accepts the following data in JSON format.

### <span id="page-136-0"></span>**[apiAccess](#page-136-1)**

The option to indicate whether the user can use the GetProgrammaticAccessCredentials API to obtain credentials that can then be used to access other FinSpace Data API operations.

• ENABLED – The user has permissions to use the APIs.

• DISABLED – The user does not have permissions to use any APIs.

## Type: String

Valid Values: ENABLED | DISABLED

Required: No

## <span id="page-137-0"></span>**[apiAccessPrincipalArn](#page-136-1)**

The ARN identifier of an AWS user or role that is allowed to call the GetProgrammaticAccessCredentials API to obtain a credentials token for a specific FinSpace user. This must be an IAM role within your FinSpace account.

Type: String

Length Constraints: Minimum length of 20. Maximum length of 2048.

```
Pattern: ^arn:aws[a-z\-]*:iam::\d{12}:role/?[a-zA-Z_0-9+=,.@\-_/]+$
```
Required: No

## <span id="page-137-1"></span>**[clientToken](#page-136-1)**

A token that ensures idempotency. This token expires in 10 minutes.

Type: String

Length Constraints: Minimum length of 1. Maximum length of 128.

Pattern: . \*\S. \*

Required: No

### <span id="page-137-2"></span>**[firstName](#page-136-1)**

The first name of the user.

Type: String

Length Constraints: Minimum length of 1. Maximum length of 50.

Pattern: . \* \S. \*

Required: No

### <span id="page-138-0"></span>**[lastName](#page-136-1)**

The last name of the user.

Type: String

Length Constraints: Minimum length of 1. Maximum length of 50.

Pattern: . \* \S. \*

Required: No

## <span id="page-138-1"></span>**[type](#page-136-1)**

The option to indicate the type of user.

- SUPER\_USER– A user with permission to all the functionality and data in FinSpace.
- APP\_USER A user with specific permissions in FinSpace. The users are assigned permissions by adding them to a permission group.

Type: String

Valid Values: SUPER\_USER | APP\_USER

Required: No

# <span id="page-138-3"></span>**Response Syntax**

```
HTTP/1.1 200
Content-type: application/json
{ 
    "userId": "string"
}
```
# **Response Elements**

If the action is successful, the service sends back an HTTP 200 response.

The following data is returned in JSON format by the service.

## <span id="page-138-2"></span>**[userId](#page-138-3)**

The unique identifier of the updated user.

## Type: String

Length Constraints: Minimum length of 1. Maximum length of 26.

Pattern: . \* \S. \*

## **Errors**

For information about the errors that are common to all actions, see [Common](#page-187-0) Errors.

## **AccessDeniedException**

You do not have sufficient access to perform this action.

HTTP Status Code: 403

## **ConflictException**

The request conflicts with an existing resource.

HTTP Status Code: 409

### **InternalServerException**

The request processing has failed because of an unknown error, exception or failure.

HTTP Status Code: 500

### **ResourceNotFoundException**

One or more resources can't be found.

HTTP Status Code: 404

### **ThrottlingException**

The request was denied due to request throttling.

HTTP Status Code: 429

## **ValidationException**

The input fails to satisfy the constraints specified by an AWS service.

HTTP Status Code: 400

# **See Also**

For more information about using this API in one of the language-specific AWS SDKs, see the following:

- AWS [Command](https://docs.aws.amazon.com/goto/aws-cli/finspace-2020-07-13/UpdateUser) Line Interface
- [AWS](https://docs.aws.amazon.com/goto/DotNetSDKV3/finspace-2020-07-13/UpdateUser) SDK for .NET
- [AWS](https://docs.aws.amazon.com/goto/SdkForCpp/finspace-2020-07-13/UpdateUser) SDK for C++
- [AWS](https://docs.aws.amazon.com/goto/SdkForGoV2/finspace-2020-07-13/UpdateUser) SDK for Go v2
- [AWS](https://docs.aws.amazon.com/goto/SdkForJavaV2/finspace-2020-07-13/UpdateUser) SDK for Java V2
- AWS SDK for [JavaScript](https://docs.aws.amazon.com/goto/SdkForJavaScriptV3/finspace-2020-07-13/UpdateUser) V3
- [AWS](https://docs.aws.amazon.com/goto/SdkForPHPV3/finspace-2020-07-13/UpdateUser) SDK for PHP V3
- AWS SDK for [Python](https://docs.aws.amazon.com/goto/boto3/finspace-2020-07-13/UpdateUser)
- AWS SDK for [Ruby](https://docs.aws.amazon.com/goto/SdkForRubyV3/finspace-2020-07-13/UpdateUser) V3

# **Data Types**

The following data types are supported:

- [AwsCredentials](#page-142-0)
- [ChangesetErrorInfo](#page-144-0)
- [ChangesetSummary](#page-146-0)
- [ColumnDefinition](#page-150-3)
- [Credentials](#page-152-0)
- [Dataset](#page-154-0)
- [DatasetOwnerInfo](#page-157-0)
- [DataViewDestinationTypeParams](#page-159-0)
- [DataViewErrorInfo](#page-161-0)
- [DataViewSummary](#page-163-0)
- [PermissionGroup](#page-167-0)
- [PermissionGroupByUser](#page-170-3)
- [PermissionGroupParams](#page-172-0)
- [ResourcePermission](#page-174-0)
- [S3Location](#page-176-0)
- [SchemaDefinition](#page-178-2)
- [SchemaUnion](#page-179-1)
- [User](#page-180-3)
- [UserByPermissionGroup](#page-184-3)

# <span id="page-142-0"></span>**AwsCredentials**

The credentials required to access the external Dataview from the S3 location.

# **Contents**

## *(b)* Note

In the following list, the required parameters are described first.

## **accessKeyId**

The unique identifier for the security credentials.

Type: String

Length Constraints: Minimum length of 1. Maximum length of 255.

```
Pattern: [\s\S] *\S[\s\S] *
```
Required: No

### **expiration**

The Epoch time when the current credentials expire.

Type: Long

Required: No

### **secretAccessKey**

The secret access key that can be used to sign requests.

Type: String

Length Constraints: Minimum length of 1. Maximum length of 1000.

Pattern: [\s\S]\*\S[\s\S]\*

### Required: No

### **sessionToken**

The token that users must pass to use the credentials.

Type: String

Length Constraints: Minimum length of 1. Maximum length of 1000.

```
Pattern: [\s\S]*\S[\s\S]*
```
Required: No

# **See Also**

- [AWS](https://docs.aws.amazon.com/goto/SdkForCpp/finspace-2020-07-13/AwsCredentials) SDK for C++
- [AWS](https://docs.aws.amazon.com/goto/SdkForJavaV2/finspace-2020-07-13/AwsCredentials) SDK for Java V2
- AWS SDK for [Ruby](https://docs.aws.amazon.com/goto/SdkForRubyV3/finspace-2020-07-13/AwsCredentials) V3
## <span id="page-144-0"></span>**ChangesetErrorInfo**

The structure with error messages.

## **Contents**

#### **A** Note

In the following list, the required parameters are described first.

#### **errorCategory**

The category of the error.

- VALIDATION The inputs to this request are invalid.
- SERVICE\_QUOTA\_EXCEEDED Service quotas have been exceeded. Please contact AWS support to increase quotas.
- ACCESS\_DENIED Missing required permission to perform this request.
- RESOURCE\_NOT\_FOUND One or more inputs to this request were not found.
- THROTTLING The system temporarily lacks sufficient resources to process the request.
- INTERNAL\_SERVICE\_EXCEPTION An internal service error has occurred.
- CANCELLED Cancelled.
- USER\_RECOVERABLE A user recoverable error has occurred.

#### Type: String

Valid Values: VALIDATION | SERVICE\_QUOTA\_EXCEEDED | ACCESS\_DENIED | RESOURCE\_NOT\_FOUND | THROTTLING | INTERNAL\_SERVICE\_EXCEPTION | CANCELLED | USER\_RECOVERABLE

Required: No

#### **errorMessage**

The text of the error message.

Type: String

Length Constraints: Maximum length of 1000.

Required: No

## **See Also**

- [AWS](https://docs.aws.amazon.com/goto/SdkForCpp/finspace-2020-07-13/ChangesetErrorInfo) SDK for C++
- [AWS](https://docs.aws.amazon.com/goto/SdkForJavaV2/finspace-2020-07-13/ChangesetErrorInfo) SDK for Java V2
- AWS SDK for [Ruby](https://docs.aws.amazon.com/goto/SdkForRubyV3/finspace-2020-07-13/ChangesetErrorInfo) V3

## **ChangesetSummary**

A Changeset is unit of data in a Dataset.

## **Contents**

#### *(b)* Note

In the following list, the required parameters are described first.

#### **activeFromTimestamp**

Beginning time from which the Changeset is active. The value is determined as epoch time in milliseconds. For example, the value for Monday, November 1, 2021 12:00:00 PM UTC is specified as 1635768000000.

Type: Long

Required: No

#### **activeUntilTimestamp**

Time until which the Changeset is active. The value is determined as epoch time in milliseconds. For example, the value for Monday, November 1, 2021 12:00:00 PM UTC is specified as 1635768000000.

Type: Long

Required: No

#### **changesetArn**

The ARN identifier of the Changeset.

Type: String

Required: No

#### **changesetId**

The unique identifier for a Changeset.

Type: String

Length Constraints: Minimum length of 1. Maximum length of 26.

Required: No

#### **changeType**

Type that indicates how a Changeset is applied to a Dataset.

- REPLACE Changeset is considered as a replacement to all prior loaded Changesets.
- APPEND Changeset is considered as an addition to the end of all prior loaded Changesets.
- MODIFY Changeset is considered as a replacement to a specific prior ingested Changeset.

Type: String

Valid Values: REPLACE | APPEND | MODIFY

Required: No

#### **createTime**

The timestamp at which the Changeset was created in FinSpace. The value is determined as epoch time in milliseconds. For example, the value for Monday, November 1, 2021 12:00:00 PM UTC is specified as 1635768000000.

Type: Long

Required: No

#### **datasetId**

The unique identifier for the FinSpace Dataset in which the Changeset is created.

Type: String

Length Constraints: Minimum length of 1. Maximum length of 26.

Required: No

#### **errorInfo**

The structure with error messages.

Type: [ChangesetErrorInfo](#page-144-0) object

Required: No

### **formatParams**

Options that define the structure of the source file(s).

Type: String to string map

Key Length Constraints: Maximum length of 128.

Key Pattern: [\s\S]\*\S[\s\S]\*

Value Length Constraints: Maximum length of 1000.

Value Pattern: [\s\S]\*\S[\s\S]\*

Required: No

#### **sourceParams**

Options that define the location of the data being ingested.

Type: String to string map

Key Length Constraints: Maximum length of 128.

Key Pattern: [\s\S]\*\S[\s\S]\*

Value Length Constraints: Maximum length of 1000.

Value Pattern: [\s\S]\*\S[\s\S]\*

Required: No

#### **status**

Status of the Changeset ingestion.

- PENDING Changeset is pending creation.
- FAILED Changeset creation has failed.
- SUCCESS Changeset creation has succeeded.
- RUNNING Changeset creation is running.
- STOP\_REQUESTED User requested Changeset creation to stop.

Type: String

Valid Values: PENDING | FAILED | SUCCESS | RUNNING | STOP\_REQUESTED

Required: No

#### **updatedByChangesetId**

The unique identifier of the updated Changeset.

Type: String

Length Constraints: Minimum length of 1. Maximum length of 26.

Required: No

#### **updatesChangesetId**

The unique identifier of the Changeset that is updated.

Type: String

Length Constraints: Minimum length of 1. Maximum length of 26.

Required: No

## **See Also**

- [AWS](https://docs.aws.amazon.com/goto/SdkForCpp/finspace-2020-07-13/ChangesetSummary) SDK for C++
- [AWS](https://docs.aws.amazon.com/goto/SdkForJavaV2/finspace-2020-07-13/ChangesetSummary) SDK for Java V2
- AWS SDK for [Ruby](https://docs.aws.amazon.com/goto/SdkForRubyV3/finspace-2020-07-13/ChangesetSummary) V3

# <span id="page-150-0"></span>**ColumnDefinition**

The definition of a column in a tabular Dataset.

## **Contents**

## *(i)* Note

In the following list, the required parameters are described first.

#### **columnDescription**

Description for a column.

Type: String

Length Constraints: Maximum length of 512.

Pattern: [\s\S]\*

Required: No

#### **columnName**

The name of a column.

Type: String

Length Constraints: Maximum length of 126.

Pattern: . \*\S. \*

Required: No

## **dataType**

Data type of a column.

• STRING – A String data type.

CHAR – A char data type.

INTEGER – An integer data type.

TINYINT – A tinyint data type.

SMALLINT – A smallint data type.

BIGINT – A bigint data type.

FLOAT – A float data type.

DOUBLE – A double data type.

DATE – A date data type.

DATETIME – A datetime data type.

BOOLEAN – A boolean data type.

BINARY – A binary data type.

Type: String

```
Valid Values: STRING | CHAR | INTEGER | TINYINT | SMALLINT | BIGINT | FLOAT 
| DOUBLE | DATE | DATETIME | BOOLEAN | BINARY
```
Required: No

## **See Also**

- [AWS](https://docs.aws.amazon.com/goto/SdkForCpp/finspace-2020-07-13/ColumnDefinition) SDK for C++
- [AWS](https://docs.aws.amazon.com/goto/SdkForJavaV2/finspace-2020-07-13/ColumnDefinition) SDK for Java V2
- AWS SDK for [Ruby](https://docs.aws.amazon.com/goto/SdkForRubyV3/finspace-2020-07-13/ColumnDefinition) V3

# **Credentials**

Short term API credentials.

## **Contents**

## **A** Note

In the following list, the required parameters are described first.

## **accessKeyId**

The access key identifier.

Type: String

Length Constraints: Minimum length of 1. Maximum length of 255.

Required: No

#### **secretAccessKey**

The access key.

Type: String

Length Constraints: Maximum length of 1000.

Required: No

### **sessionToken**

The session token.

Type: String

Length Constraints: Maximum length of 1000.

Required: No

## **See Also**

- [AWS](https://docs.aws.amazon.com/goto/SdkForCpp/finspace-2020-07-13/Credentials) SDK for C++
- [AWS](https://docs.aws.amazon.com/goto/SdkForJavaV2/finspace-2020-07-13/Credentials) SDK for Java V2
- AWS SDK for [Ruby](https://docs.aws.amazon.com/goto/SdkForRubyV3/finspace-2020-07-13/Credentials) V3

# **Dataset**

The structure for a Dataset.

## **Contents**

## **A** Note

In the following list, the required parameters are described first.

## **alias**

The unique resource identifier for a Dataset.

Type: String

Length Constraints: Minimum length of 1. Maximum length of 255.

Pattern: ^alias\/\S+

Required: No

## **createTime**

The timestamp at which the Dataset was created in FinSpace. The value is determined as epoch time in milliseconds. For example, the value for Monday, November 1, 2021 12:00:00 PM UTC is specified as 1635768000000.

Type: Long

Required: No

## **datasetArn**

The ARN identifier of the Dataset.

Type: String

Required: No

## **datasetDescription**

Description for a Dataset.

#### Type: String

Length Constraints: Maximum length of 1000.

Pattern: [\s\S]\*

Required: No

### **datasetId**

An identifier for a Dataset.

Type: String

Length Constraints: Minimum length of 1. Maximum length of 26.

Required: No

#### **datasetTitle**

Display title for a Dataset.

Type: String

Length Constraints: Minimum length of 1. Maximum length of 255.

Pattern: . \* \S. \*

Required: No

#### **kind**

The format in which Dataset data is structured.

- TABULAR Data is structured in a tabular format.
- NON\_TABULAR Data is structured in a non-tabular format.

Type: String

Valid Values: TABULAR | NON\_TABULAR

Required: No

#### **lastModifiedTime**

The last time that the Dataset was modified. The value is determined as epoch time in milliseconds. For example, the value for Monday, November 1, 2021 12:00:00 PM UTC is specified as 1635768000000.

Type: Long

Required: No

## **ownerInfo**

Contact information for a Dataset owner.

Type: [DatasetOwnerInfo](#page-157-0) object

Required: No

### **schemaDefinition**

Definition for a schema on a tabular Dataset.

Type: [SchemaUnion](#page-179-0) object

Required: No

## **See Also**

- [AWS](https://docs.aws.amazon.com/goto/SdkForCpp/finspace-2020-07-13/Dataset) SDK for C++
- [AWS](https://docs.aws.amazon.com/goto/SdkForJavaV2/finspace-2020-07-13/Dataset) SDK for Java V2
- AWS SDK for [Ruby](https://docs.aws.amazon.com/goto/SdkForRubyV3/finspace-2020-07-13/Dataset) V3

#### Amazon FinSpace Data API Reference

## <span id="page-157-0"></span>**DatasetOwnerInfo**

A structure for Dataset owner info.

## **Contents**

#### **A** Note

In the following list, the required parameters are described first.

### **email**

Email address for the Dataset owner.

Type: String

Length Constraints: Minimum length of 4. Maximum length of 320.

Pattern: [A-Za-z0-9.\_%+-]+@[A-Za-z0-9.-]+\.[A-Za-z]{2,4}

Required: No

#### **name**

The name of the Dataset owner.

Type: String

Length Constraints: Minimum length of 1. Maximum length of 250.

Pattern: . \*\S. \*

Required: No

#### **phoneNumber**

Phone number for the Dataset owner.

Type: String

Length Constraints: Minimum length of 10. Maximum length of 20.

Pattern: ^[\+0-9\#\,\(][\+0-9\-\.\/\(\)\,\#\s]+\$

Required: No

## **See Also**

- [AWS](https://docs.aws.amazon.com/goto/SdkForCpp/finspace-2020-07-13/DatasetOwnerInfo) SDK for C++
- [AWS](https://docs.aws.amazon.com/goto/SdkForJavaV2/finspace-2020-07-13/DatasetOwnerInfo) SDK for Java V2
- AWS SDK for [Ruby](https://docs.aws.amazon.com/goto/SdkForRubyV3/finspace-2020-07-13/DatasetOwnerInfo) V3

# <span id="page-159-0"></span>**DataViewDestinationTypeParams**

Structure for the Dataview destination type parameters.

## **Contents**

## **A** Note

In the following list, the required parameters are described first.

## **destinationType**

Destination type for a Dataview.

- GLUE\_TABLE Glue table destination type.
- S3 S3 destination type.

Type: String

Required: Yes

## **s3DestinationExportFileFormat**

Dataview export file format.

- PARQUET Parquet export file format.
- DELIMITED\_TEXT Delimited text export file format.

Type: String

Valid Values: PARQUET | DELIMITED\_TEXT

Required: No

## **s3DestinationExportFileFormatOptions**

Format Options for S3 Destination type.

Here is an example of how you could specify the s3DestinationExportFileFormatOptions

```
{ "header": "true", "delimiter": ",", "compression": "gzip" }
```
Type: String to string map

Key Length Constraints: Maximum length of 128.

```
Key Pattern: [\s\S]*\S[\s\S]*
```
Value Length Constraints: Maximum length of 1000.

```
Value Pattern: [\s\S]*\S[\s\S]*
```
Required: No

## **See Also**

- [AWS](https://docs.aws.amazon.com/goto/SdkForCpp/finspace-2020-07-13/DataViewDestinationTypeParams) SDK for C++
- [AWS](https://docs.aws.amazon.com/goto/SdkForJavaV2/finspace-2020-07-13/DataViewDestinationTypeParams) SDK for Java V2
- AWS SDK for [Ruby](https://docs.aws.amazon.com/goto/SdkForRubyV3/finspace-2020-07-13/DataViewDestinationTypeParams) V3

# <span id="page-161-0"></span>**DataViewErrorInfo**

The structure with error messages.

## **Contents**

#### **A** Note

In the following list, the required parameters are described first.

### **errorCategory**

The category of the error.

- VALIDATION The inputs to this request are invalid.
- SERVICE\_QUOTA\_EXCEEDED Service quotas have been exceeded. Please contact AWS support to increase quotas.
- ACCESS\_DENIED Missing required permission to perform this request.
- RESOURCE\_NOT\_FOUND One or more inputs to this request were not found.
- THROTTLING The system temporarily lacks sufficient resources to process the request.
- INTERNAL\_SERVICE\_EXCEPTION An internal service error has occurred.
- CANCELLED Cancelled.
- USER\_RECOVERABLE A user recoverable error has occurred.

#### Type: String

Valid Values: VALIDATION | SERVICE\_QUOTA\_EXCEEDED | ACCESS\_DENIED | RESOURCE\_NOT\_FOUND | THROTTLING | INTERNAL\_SERVICE\_EXCEPTION | CANCELLED | USER\_RECOVERABLE

Required: No

#### **errorMessage**

The text of the error message.

Type: String

Length Constraints: Maximum length of 1000.

Required: No

## **See Also**

- [AWS](https://docs.aws.amazon.com/goto/SdkForCpp/finspace-2020-07-13/DataViewErrorInfo) SDK for C++
- [AWS](https://docs.aws.amazon.com/goto/SdkForJavaV2/finspace-2020-07-13/DataViewErrorInfo) SDK for Java V2
- AWS SDK for [Ruby](https://docs.aws.amazon.com/goto/SdkForRubyV3/finspace-2020-07-13/DataViewErrorInfo) V3

## **DataViewSummary**

Structure for the summary of a Dataview.

## **Contents**

#### *(b)* Note

In the following list, the required parameters are described first.

#### **asOfTimestamp**

Time range to use for the Dataview. The value is determined as epoch time in milliseconds. For example, the value for Monday, November 1, 2021 12:00:00 PM UTC is specified as 1635768000000.

Type: Long

Required: No

#### **autoUpdate**

The flag to indicate Dataview should be updated automatically.

Type: Boolean

Required: No

#### **createTime**

The timestamp at which the Dataview was created in FinSpace. The value is determined as epoch time in milliseconds. For example, the value for Monday, November 1, 2021 12:00:00 PM UTC is specified as 1635768000000.

Type: Long

Required: No

#### **datasetId**

Th unique identifier for the Dataview Dataset.

Type: String

## Length Constraints: Minimum length of 1. Maximum length of 26.

Required: No

## **dataViewArn**

The ARN identifier of the Dataview.

Type: String

Required: No

### **dataViewId**

The unique identifier for the Dataview.

Type: String

Length Constraints: Minimum length of 1. Maximum length of 26.

Required: No

#### **destinationTypeProperties**

Information about the Dataview destination.

Type: [DataViewDestinationTypeParams](#page-159-0) object

Required: No

#### **errorInfo**

The structure with error messages.

Type: [DataViewErrorInfo](#page-161-0) object

Required: No

#### **lastModifiedTime**

The last time that a Dataview was modified. The value is determined as epoch time in milliseconds. For example, the value for Monday, November 1, 2021 12:00:00 PM UTC is specified as 1635768000000.

Type: Long

Required: No

#### **partitionColumns**

Ordered set of column names used to partition data.

Type: Array of strings

Length Constraints: Minimum length of 1. Maximum length of 255.

Pattern: [\s\S]\*\S[\s\S]\*

Required: No

#### **sortColumns**

Columns to be used for sorting the data.

Type: Array of strings

Length Constraints: Minimum length of 1. Maximum length of 255.

Pattern: [\s\S]\*\S[\s\S]\*

Required: No

#### **status**

The status of a Dataview creation.

- RUNNING Dataview creation is running.
- STARTING Dataview creation is starting.
- FAILED Dataview creation has failed.
- CANCELLED Dataview creation has been cancelled.
- TIMEOUT Dataview creation has timed out.
- SUCCESS Dataview creation has succeeded.
- PENDING Dataview creation is pending.
- FAILED\_CLEANUP\_FAILED Dataview creation failed and resource cleanup failed.

Type: String

Valid Values: RUNNING | STARTING | FAILED | CANCELLED | TIMEOUT | SUCCESS | PENDING | FAILED\_CLEANUP\_FAILED

Required: No

## **See Also**

- [AWS](https://docs.aws.amazon.com/goto/SdkForCpp/finspace-2020-07-13/DataViewSummary) SDK for C++
- [AWS](https://docs.aws.amazon.com/goto/SdkForJavaV2/finspace-2020-07-13/DataViewSummary) SDK for Java V2
- AWS SDK for [Ruby](https://docs.aws.amazon.com/goto/SdkForRubyV3/finspace-2020-07-13/DataViewSummary) V3

# **PermissionGroup**

The structure for a permission group.

## **Contents**

#### **(i)** Note

In the following list, the required parameters are described first.

#### **applicationPermissions**

Indicates the permissions that are granted to a specific group for accessing the FinSpace application.

### **Important**

When assigning application permissions, be aware that the permission ManageUsersAndGroups allows users to grant themselves or others access to any functionality in their FinSpace environment's application. It should only be granted to trusted users.

- CreateDataset Group members can create new datasets.
- ManageClusters Group members can manage Apache Spark clusters from FinSpace notebooks.
- ManageUsersAndGroups Group members can manage users and permission groups. This is a privileged permission that allows users to grant themselves or others access to any functionality in the application. It should only be granted to trusted users.
- ManageAttributeSets Group members can manage attribute sets.
- ViewAuditData Group members can view audit data.
- AccessNotebooks Group members will have access to FinSpace notebooks.
- GetTemporaryCredentials Group members can get temporary API credentials.

#### Type: Array of strings

```
Valid Values: CreateDataset | ManageClusters | ManageUsersAndGroups 
| ManageAttributeSets | ViewAuditData | AccessNotebooks | 
GetTemporaryCredentials
```
Required: No

#### **createTime**

The timestamp at which the group was created in FinSpace. The value is determined as epoch time in milliseconds.

Type: Long

Required: No

#### **description**

A brief description for the permission group.

Type: String

Length Constraints: Minimum length of 1. Maximum length of 4000.

Pattern: [\s\S]\*

Required: No

#### **lastModifiedTime**

Describes the last time the permission group was updated. The value is determined as epoch time in milliseconds.

Type: Long

Required: No

#### **membershipStatus**

Indicates the status of the user within a permission group.

- ADDITION\_IN\_PROGRESS The user is currently being added to the permission group.
- ADDITION\_SUCCESS The user is successfully added to the permission group.
- REMOVAL\_IN\_PROGRESS The user is currently being removed from the permission group.

Type: String

Valid Values: ADDITION\_IN\_PROGRESS | ADDITION\_SUCCESS | REMOVAL\_IN\_PROGRESS

Required: No

#### **name**

The name of the permission group.

Type: String

Length Constraints: Minimum length of 1. Maximum length of 255.

Pattern: . \* \S . \*

Required: No

#### **permissionGroupId**

The unique identifier for the permission group.

Type: String

Length Constraints: Minimum length of 1. Maximum length of 26.

Pattern: . \* \S. \*

Required: No

## **See Also**

- [AWS](https://docs.aws.amazon.com/goto/SdkForCpp/finspace-2020-07-13/PermissionGroup) SDK for C++
- [AWS](https://docs.aws.amazon.com/goto/SdkForJavaV2/finspace-2020-07-13/PermissionGroup) SDK for Java V2
- AWS SDK for [Ruby](https://docs.aws.amazon.com/goto/SdkForRubyV3/finspace-2020-07-13/PermissionGroup) V3

# **PermissionGroupByUser**

The structure of a permission group associated with a user.

### **Contents**

#### *(i)* Note

In the following list, the required parameters are described first.

#### **membershipStatus**

Indicates the status of the user within a permission group.

- ADDITION\_IN\_PROGRESS The user is currently being added to the permission group.
- ADDITION\_SUCCESS The user is successfully added to the permission group.
- REMOVAL\_IN\_PROGRESS The user is currently being removed from the permission group.

Type: String

```
Valid Values: ADDITION_IN_PROGRESS | ADDITION_SUCCESS | REMOVAL_IN_PROGRESS
```
Required: No

#### **name**

The name of the permission group.

Type: String

Length Constraints: Minimum length of 1. Maximum length of 255.

Pattern: . \* \S. \*

Required: No

#### **permissionGroupId**

The unique identifier for the permission group.

Type: String

Length Constraints: Minimum length of 1. Maximum length of 26.

Pattern: . \* \S . \*

Required: No

## **See Also**

- [AWS](https://docs.aws.amazon.com/goto/SdkForCpp/finspace-2020-07-13/PermissionGroupByUser) SDK for C++
- [AWS](https://docs.aws.amazon.com/goto/SdkForJavaV2/finspace-2020-07-13/PermissionGroupByUser) SDK for Java V2
- AWS SDK for [Ruby](https://docs.aws.amazon.com/goto/SdkForRubyV3/finspace-2020-07-13/PermissionGroupByUser) V3

# **PermissionGroupParams**

Permission group parameters for Dataset permissions.

Here is an example of how you could specify the PermissionGroupParams:

```
{ "permissionGroupId": "0r6fCRtSTUk4XPfXQe3M0g", "datasetPermissions": 
[ {"permission": "ViewDatasetDetails"}, {"permission": "AddDatasetData"}, 
{"permission": "EditDatasetMetadata"}, {"permission": "DeleteDataset"} ] }
```
## **Contents**

### **A** Note

In the following list, the required parameters are described first.

### **datasetPermissions**

List of resource permissions.

Type: Array of [ResourcePermission](#page-174-0) objects

Required: No

## **permissionGroupId**

The unique identifier for the PermissionGroup.

Type: String

Length Constraints: Minimum length of 1. Maximum length of 26.

Pattern: . \* \S. \*

Required: No

## **See Also**

- [AWS](https://docs.aws.amazon.com/goto/SdkForCpp/finspace-2020-07-13/PermissionGroupParams) SDK for C++
- [AWS](https://docs.aws.amazon.com/goto/SdkForJavaV2/finspace-2020-07-13/PermissionGroupParams) SDK for Java V2
- AWS SDK for [Ruby](https://docs.aws.amazon.com/goto/SdkForRubyV3/finspace-2020-07-13/PermissionGroupParams) V3

# <span id="page-174-0"></span>**ResourcePermission**

Resource permission for a dataset. When you create a dataset, all the other members of the same user group inherit access to the dataset. You can only create a dataset if your user group has application permission for Create Datasets.

The following is a list of valid dataset permissions that you can apply:

- ViewDatasetDetails
- ReadDatasetDetails
- AddDatasetData
- CreateDataView
- EditDatasetMetadata
- DeleteDataset

For more information on the dataset permissions, see Supported Dataset [Permissions](https://docs.aws.amazon.com/finspace/latest/userguide/managing-user-permissions.html#supported-dataset-permissions) in the FinSpace User Guide.

## **Contents**

#### **A** Note

In the following list, the required parameters are described first.

## **permission**

Permission for a resource.

Type: String

Length Constraints: Minimum length of 1. Maximum length of 250.

Pattern: [\s\S]\*\S[\s\S]\*

#### Required: No

## **See Also**

- [AWS](https://docs.aws.amazon.com/goto/SdkForCpp/finspace-2020-07-13/ResourcePermission) SDK for C++
- [AWS](https://docs.aws.amazon.com/goto/SdkForJavaV2/finspace-2020-07-13/ResourcePermission) SDK for Java V2
- AWS SDK for [Ruby](https://docs.aws.amazon.com/goto/SdkForRubyV3/finspace-2020-07-13/ResourcePermission) V3

# **S3Location**

The location of an external Dataview in an S3 bucket.

## **Contents**

### **A** Note

In the following list, the required parameters are described first.

### **bucket**

The name of the S3 bucket.

Type: String

Length Constraints: Minimum length of 1. Maximum length of 63.

Pattern: ^.\*\S.\*\$

Required: Yes

#### **key**

The path of the folder, within the S3 bucket that contains the Dataset.

Type: String

Length Constraints: Minimum length of 1. Maximum length of 1024.

Pattern: ^.\*\S.\*\$

Required: Yes

## **See Also**

- [AWS](https://docs.aws.amazon.com/goto/SdkForCpp/finspace-2020-07-13/S3Location) SDK for C++
- [AWS](https://docs.aws.amazon.com/goto/SdkForJavaV2/finspace-2020-07-13/S3Location) SDK for Java V2

## • AWS SDK for [Ruby](https://docs.aws.amazon.com/goto/SdkForRubyV3/finspace-2020-07-13/S3Location) V3

# <span id="page-178-0"></span>**SchemaDefinition**

Definition for a schema on a tabular Dataset.

## **Contents**

#### **A** Note

In the following list, the required parameters are described first.

#### **columns**

List of column definitions.

Type: Array of [ColumnDefinition](#page-150-0) objects

Required: No

### **primaryKeyColumns**

List of column names used for primary key.

Type: Array of strings

Length Constraints: Maximum length of 126.

Pattern: . \*\S. \*

Required: No

## **See Also**

- [AWS](https://docs.aws.amazon.com/goto/SdkForCpp/finspace-2020-07-13/SchemaDefinition) SDK for C++
- [AWS](https://docs.aws.amazon.com/goto/SdkForJavaV2/finspace-2020-07-13/SchemaDefinition) SDK for Java V2
- AWS SDK for [Ruby](https://docs.aws.amazon.com/goto/SdkForRubyV3/finspace-2020-07-13/SchemaDefinition) V3

# <span id="page-179-0"></span>**SchemaUnion**

A union of schema types.

## **Contents**

## **A** Note

In the following list, the required parameters are described first.

## **tabularSchemaConfig**

The configuration for a schema on a tabular Dataset.

Type: [SchemaDefinition](#page-178-0) object

Required: No

## **See Also**

- [AWS](https://docs.aws.amazon.com/goto/SdkForCpp/finspace-2020-07-13/SchemaUnion) SDK for C++
- [AWS](https://docs.aws.amazon.com/goto/SdkForJavaV2/finspace-2020-07-13/SchemaUnion) SDK for Java V2
- AWS SDK for [Ruby](https://docs.aws.amazon.com/goto/SdkForRubyV3/finspace-2020-07-13/SchemaUnion) V3
## **User**

The details of the user.

## **Contents**

## **A** Note

In the following list, the required parameters are described first.

## **apiAccess**

Indicates whether the user can use the GetProgrammaticAccessCredentials API to obtain credentials that can then be used to access other FinSpace Data API operations.

- ENABLED The user has permissions to use the APIs.
- DISABLED The user does not have permissions to use any APIs.

Type: String

Valid Values: ENABLED | DISABLED

Required: No

## **apiAccessPrincipalArn**

The ARN identifier of an AWS user or role that is allowed to call the GetProgrammaticAccessCredentials API to obtain a credentials token for a specific FinSpace user. This must be an IAM role within your FinSpace account.

Type: String

Length Constraints: Minimum length of 20. Maximum length of 2048.

```
Pattern: ^arn:aws[a-z\-]*:iam::\d{12}:role/?[a-zA-Z_0-9+=,.@\-_/]+$
```
Required: No

## **createTime**

The timestamp at which the user was created in FinSpace. The value is determined as epoch time in milliseconds.

Type: Long

Required: No

## **emailAddress**

The email address of the user. The email address serves as a uniquer identifier for each user and cannot be changed after it's created.

Type: String

Length Constraints: Minimum length of 4. Maximum length of 320.

Pattern: [A-Za-z0-9.\_%+-]+@[A-Za-z0-9.-]+\.[A-Za-z]{2,4}

Required: No

#### **firstName**

The first name of the user.

Type: String

Length Constraints: Minimum length of 1. Maximum length of 50.

Pattern: . \* \S. \*

Required: No

## **lastDisabledTime**

Describes the last time the user was deactivated. The value is determined as epoch time in milliseconds.

Type: Long

Required: No

## **lastEnabledTime**

Describes the last time the user was activated. The value is determined as epoch time in milliseconds.

Type: Long

Required: No

## **lastLoginTime**

Describes the last time that the user logged into their account. The value is determined as epoch time in milliseconds.

Type: Long

Required: No

## **lastModifiedTime**

Describes the last time the user was updated. The value is determined as epoch time in milliseconds.

Type: Long

Required: No

#### **lastName**

The last name of the user.

Type: String

Length Constraints: Minimum length of 1. Maximum length of 50.

Pattern: . \* \S. \*

Required: No

#### **status**

The current status of the user.

- CREATING The user creation is in progress.
- ENABLED The user is created and is currently active.
- DISABLED The user is currently inactive.

Type: String

Valid Values: CREATING | ENABLED | DISABLED

Required: No

## **type**

Indicates the type of user.

- SUPER\_USER A user with permission to all the functionality and data in FinSpace.
- APP\_USER A user with specific permissions in FinSpace. The users are assigned permissions by adding them to a permission group.

Type: String

Valid Values: SUPER\_USER | APP\_USER

Required: No

## **userId**

The unique identifier for the user.

Type: String

Length Constraints: Minimum length of 1. Maximum length of 26.

Pattern: . \*\S. \*

Required: No

## **See Also**

For more information about using this API in one of the language-specific AWS SDKs, see the following:

- [AWS](https://docs.aws.amazon.com/goto/SdkForCpp/finspace-2020-07-13/User) SDK for C++
- [AWS](https://docs.aws.amazon.com/goto/SdkForJavaV2/finspace-2020-07-13/User) SDK for Java V2
- AWS SDK for [Ruby](https://docs.aws.amazon.com/goto/SdkForRubyV3/finspace-2020-07-13/User) V3

## **UserByPermissionGroup**

The structure of a user associated with a permission group.

## **Contents**

## **A** Note

In the following list, the required parameters are described first.

## **apiAccess**

Indicates whether the user can access FinSpace API operations.

- ENABLED The user has permissions to use the API operations.
- DISABLED The user does not have permissions to use any API operations.

Type: String

Valid Values: ENABLED | DISABLED

Required: No

## **apiAccessPrincipalArn**

The IAM ARN identifier that is attached to FinSpace API calls.

Type: String

Length Constraints: Minimum length of 20. Maximum length of 2048.

```
Pattern: ^arn:aws[a-z\-]*:iam::\d{12}:role/?[a-zA-Z_0-9+=,.@\-_/]+$
```
Required: No

## **emailAddress**

The email address of the user. The email address serves as a unique identifier for each user and cannot be changed after it's created.

Type: String

Length Constraints: Minimum length of 4. Maximum length of 320.

## Pattern: [A-Za-z0-9.\_%+-]+@[A-Za-z0-9.-]+\.[A-Za-z]{2,4}

Required: No

#### **firstName**

The first name of the user.

Type: String

Length Constraints: Minimum length of 1. Maximum length of 50.

Pattern: . \* \S. \*

Required: No

#### **lastName**

The last name of the user.

Type: String

Length Constraints: Minimum length of 1. Maximum length of 50.

Pattern: . \* \S. \*

Required: No

#### **membershipStatus**

Indicates the status of the user within a permission group.

- ADDITION\_IN\_PROGRESS The user is currently being added to the permission group.
- ADDITION\_SUCCESS The user is successfully added to the permission group.
- REMOVAL\_IN\_PROGRESS The user is currently being removed from the permission group.

## Type: String

Valid Values: ADDITION\_IN\_PROGRESS | ADDITION\_SUCCESS | REMOVAL\_IN\_PROGRESS

Required: No

#### **status**

The current status of the user.

• CREATING – The user creation is in progress.

- ENABLED The user is created and is currently active.
- DISABLED The user is currently inactive.

Type: String

Valid Values: CREATING | ENABLED | DISABLED

Required: No

#### **type**

Indicates the type of user.

- SUPER\_USER A user with permission to all the functionality and data in FinSpace.
- APP\_USER A user with specific permissions in FinSpace. The users are assigned permissions by adding them to a permission group.

Type: String

Valid Values: SUPER\_USER | APP\_USER

Required: No

#### **userId**

The unique identifier for the user.

Type: String

Length Constraints: Minimum length of 1. Maximum length of 26.

Pattern: . \* \S. \*

Required: No

## **See Also**

For more information about using this API in one of the language-specific AWS SDKs, see the following:

- [AWS](https://docs.aws.amazon.com/goto/SdkForCpp/finspace-2020-07-13/UserByPermissionGroup) SDK for C++
- [AWS](https://docs.aws.amazon.com/goto/SdkForJavaV2/finspace-2020-07-13/UserByPermissionGroup) SDK for Java V2
- AWS SDK for [Ruby](https://docs.aws.amazon.com/goto/SdkForRubyV3/finspace-2020-07-13/UserByPermissionGroup) V3

## **Common Errors**

This section lists the errors common to the API actions of all AWS services. For errors specific to an API action for this service, see the topic for that API action.

#### **AccessDeniedException**

You do not have sufficient access to perform this action.

HTTP Status Code: 400

#### **IncompleteSignature**

The request signature does not conform to AWS standards.

HTTP Status Code: 400

## **InternalFailure**

The request processing has failed because of an unknown error, exception or failure.

HTTP Status Code: 500

## **InvalidAction**

The action or operation requested is invalid. Verify that the action is typed correctly.

HTTP Status Code: 400

## **InvalidClientTokenId**

The X.509 certificate or AWS access key ID provided does not exist in our records.

HTTP Status Code: 403

#### **NotAuthorized**

You do not have permission to perform this action.

HTTP Status Code: 400

#### **OptInRequired**

The AWS access key ID needs a subscription for the service.

HTTP Status Code: 403

## **RequestExpired**

The request reached the service more than 15 minutes after the date stamp on the request or more than 15 minutes after the request expiration date (such as for pre-signed URLs), or the date stamp on the request is more than 15 minutes in the future.

HTTP Status Code: 400

## **ServiceUnavailable**

The request has failed due to a temporary failure of the server.

HTTP Status Code: 503

## **ThrottlingException**

The request was denied due to request throttling.

HTTP Status Code: 400

## **ValidationError**

The input fails to satisfy the constraints specified by an AWS service.

HTTP Status Code: 400

## **Common Parameters**

The following list contains the parameters that all actions use for signing Signature Version 4 requests with a query string. Any action-specific parameters are listed in the topic for that action. For more information about Signature Version 4, see Signing AWS API [requests](https://docs.aws.amazon.com/IAM/latest/UserGuide/reference_aws-signing.html) in the *IAM User Guide*.

## **Action**

The action to be performed.

Type: string

Required: Yes

## **Version**

The API version that the request is written for, expressed in the format YYYY-MM-DD.

Type: string

Required: Yes

## **X-Amz-Algorithm**

The hash algorithm that you used to create the request signature.

Condition: Specify this parameter when you include authentication information in a query string instead of in the HTTP authorization header.

Type: string

Valid Values: AWS4-HMAC-SHA256

Required: Conditional

## **X-Amz-Credential**

The credential scope value, which is a string that includes your access key, the date, the region you are targeting, the service you are requesting, and a termination string ("aws4\_request"). The value is expressed in the following format: *access\_key*/*YYYYMMDD*/*region*/*service*/ aws4\_request.

For more information, see Create a signed AWS API [request](https://docs.aws.amazon.com/IAM/latest/UserGuide/create-signed-request.html) in the *IAM User Guide*.

Condition: Specify this parameter when you include authentication information in a query string instead of in the HTTP authorization header.

Type: string

Required: Conditional

## **X-Amz-Date**

The date that is used to create the signature. The format must be ISO 8601 basic format (YYYYMMDD'T'HHMMSS'Z'). For example, the following date time is a valid X-Amz-Date value: 20120325T120000Z.

Condition: X-Amz-Date is optional for all requests; it can be used to override the date used for signing requests. If the Date header is specified in the ISO 8601 basic format, X-Amz-Date is not required. When X-Amz-Date is used, it always overrides the value of the Date header. For more information, see Elements of an AWS API request [signature](https://docs.aws.amazon.com/IAM/latest/UserGuide/signing-elements.html) in the *IAM User Guide*.

Type: string

Required: Conditional

#### **X-Amz-Security-Token**

The temporary security token that was obtained through a call to AWS Security Token Service (AWS STS). For a list of services that support temporary security credentials from AWS STS, see AWS [services](https://docs.aws.amazon.com/IAM/latest/UserGuide/reference_aws-services-that-work-with-iam.html) that work with IAM in the *IAM User Guide*.

Condition: If you're using temporary security credentials from AWS STS, you must include the security token.

Type: string

Required: Conditional

#### **X-Amz-Signature**

Specifies the hex-encoded signature that was calculated from the string to sign and the derived signing key.

Condition: Specify this parameter when you include authentication information in a query string instead of in the HTTP authorization header.

Type: string

Required: Conditional

#### **X-Amz-SignedHeaders**

Specifies all the HTTP headers that were included as part of the canonical request. For more information about specifying signed headers, see Create a signed AWS API [request](https://docs.aws.amazon.com/IAM/latest/UserGuide/create-signed-request.html) in the *IAM User Guide*.

Condition: Specify this parameter when you include authentication information in a query string instead of in the HTTP authorization header.

Type: string

Required: Conditional

# **AWS Glossary**

For the latest AWS terminology, see the AWS [glossary](https://docs.aws.amazon.com/glossary/latest/reference/glos-chap.html) in the *AWS Glossary Reference*.